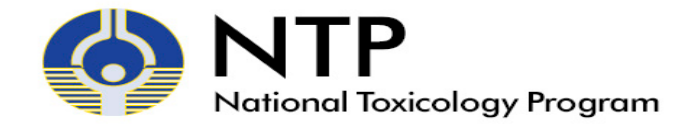

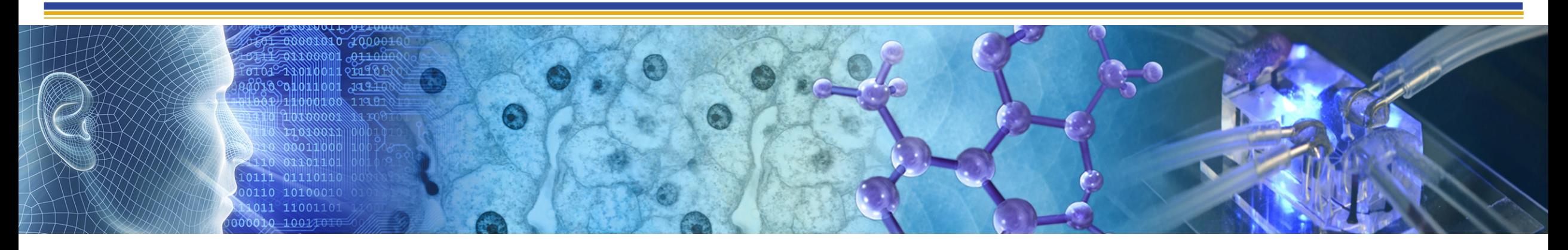

# **Update on NICEATM Computational Resources**

**SACATM** September 28-29, 2021

Nicole Kleinstreuer Acting NICEATM Director

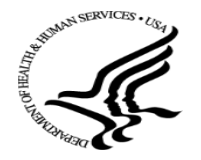

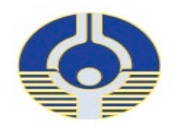

## **Integrated Chemical Environment: ICEv3.4**

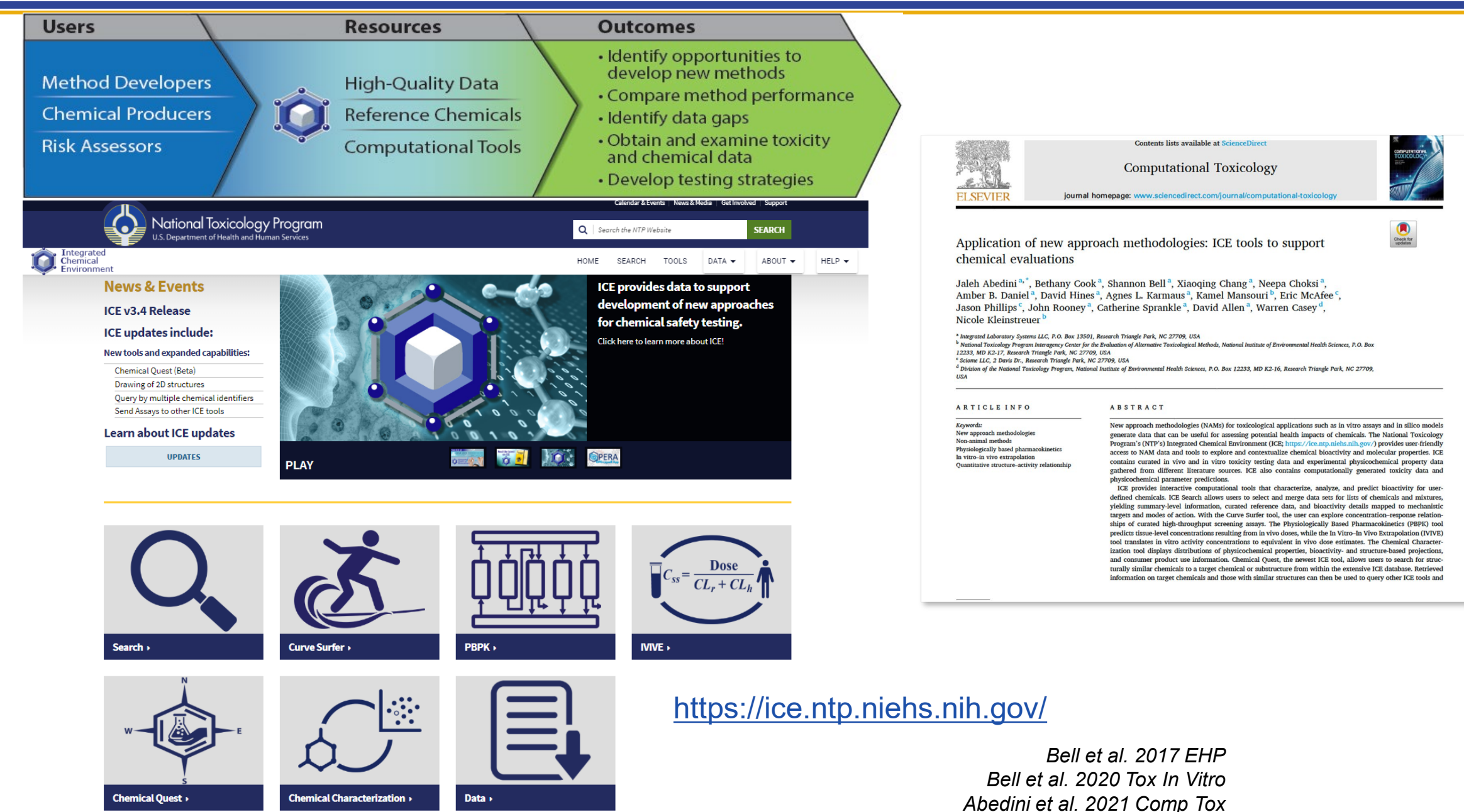

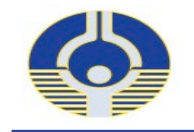

## • Curated data and search tools

- Organized by toxicity endpoints
- Standardized terminology, units, and formatting
- Curated chemical lists
	- Reference lists with classifications and bioactivity
	- In vitro assays linked with defined terminology

## • Computational workflows

- In vitro to in vivo extrapolation (IVIVE) and physiologically based pharmacokinetics (PBPK)
- Quantitative structure-activity relationship (QSAR) models
- Interfaces to explore concentration-response curves and chemical properties

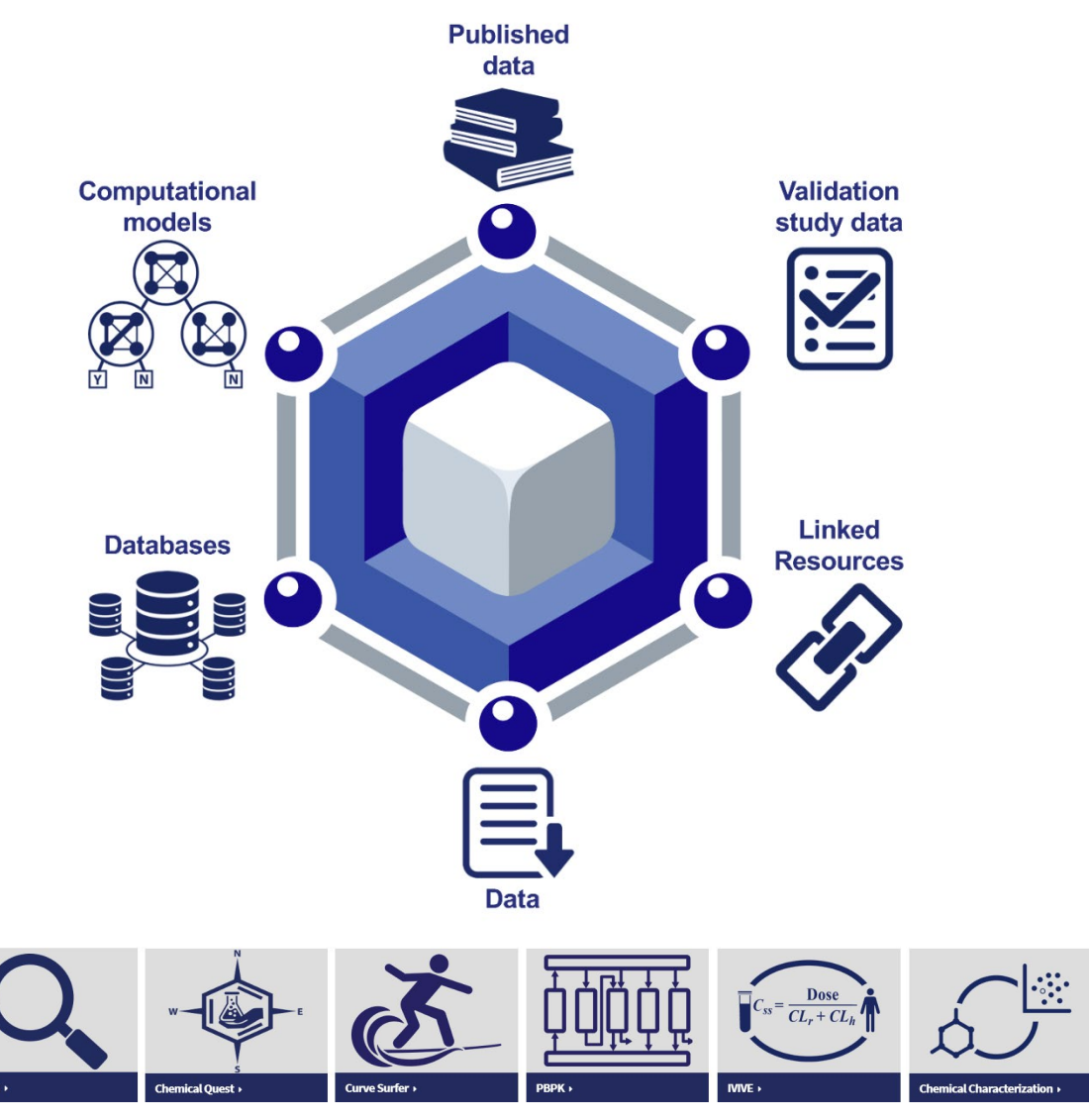

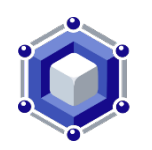

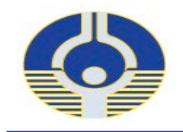

# **In Vivo and In Vitro Data in ICE**

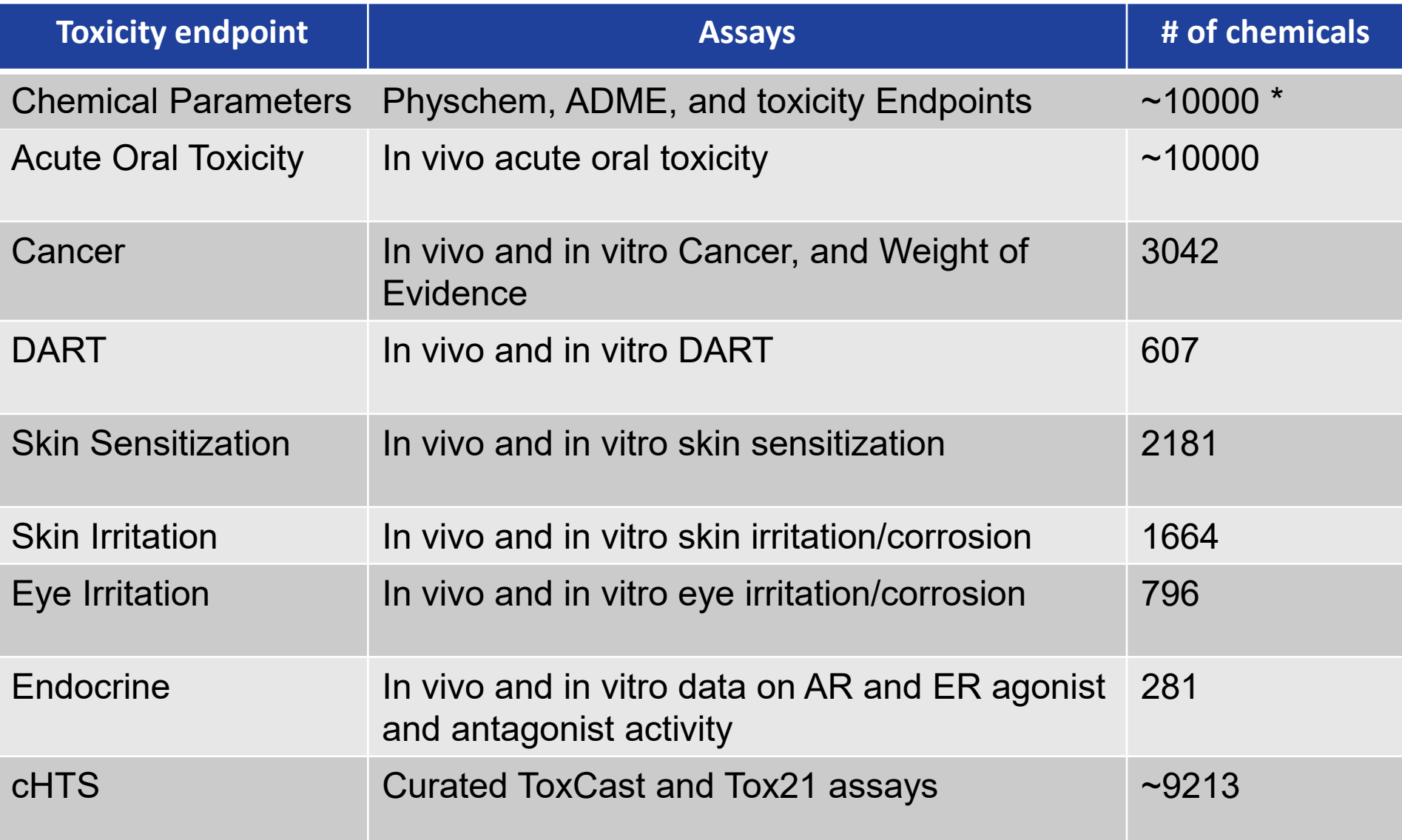

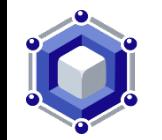

 $^{\star}$  in silico predictions are available for  $\sim$ 800,000 additional chemicals

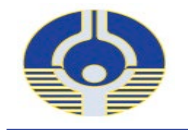

# **In Silico Models in ICE**

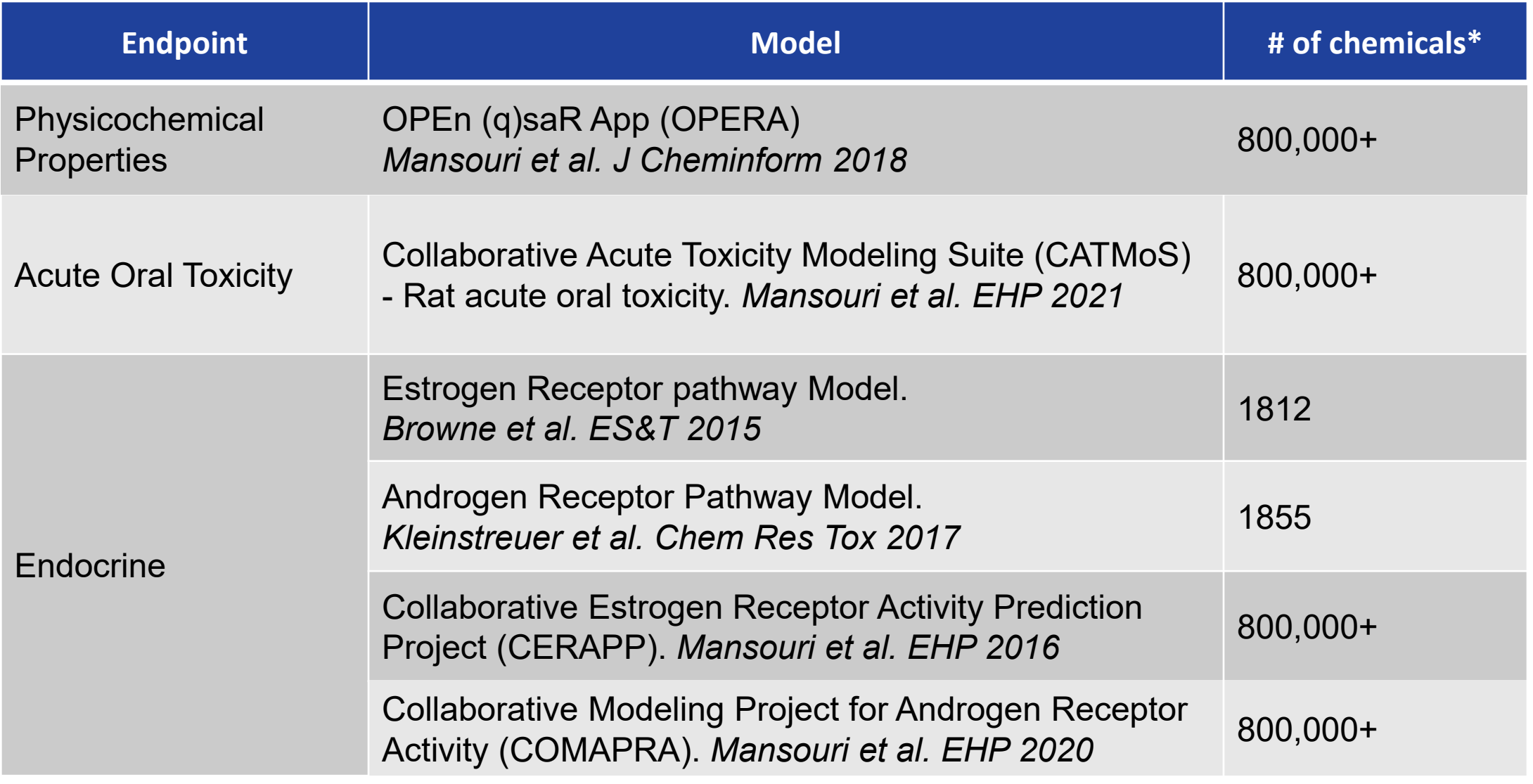

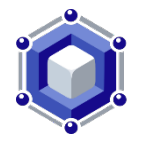

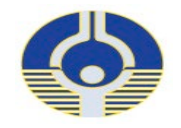

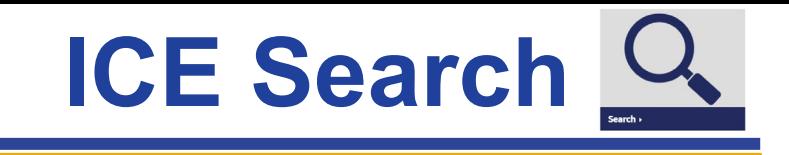

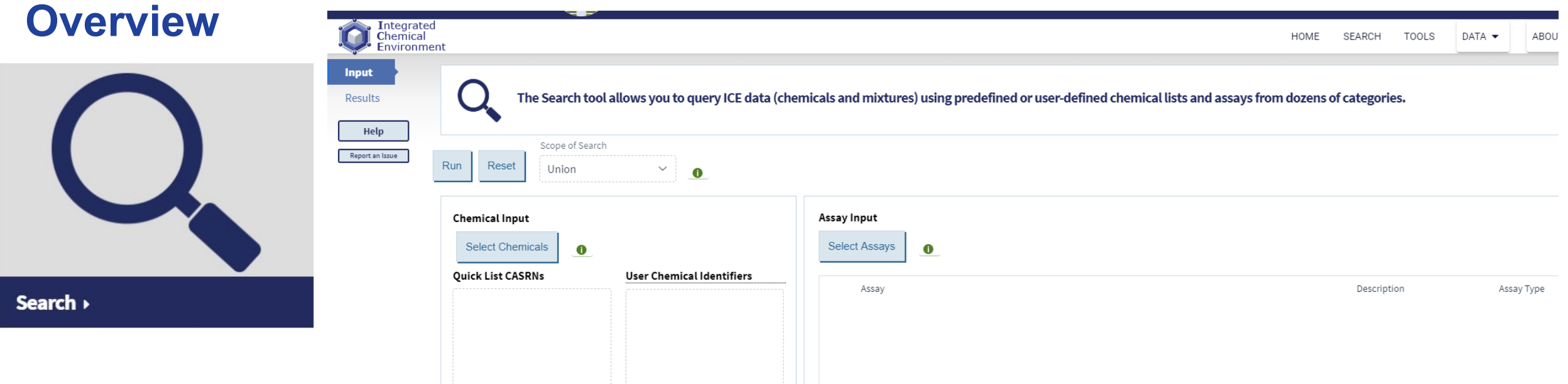

- User can query assay and chemical property data for over 10,000 chemicals and mixtures.
	- in silico predictions are available for ~800,000 additional chemicals
- **New for 2021**:
	- Query results now provides graphical visualizations of substance bioactivity in an assay.
	- Single chemicals and mixtures combined view.
	- **Help videos** to walk users through various parts of tools.

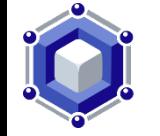

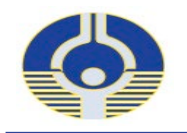

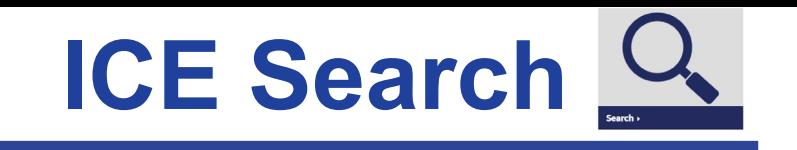

#### **Chemical Selection and Quick Lists**

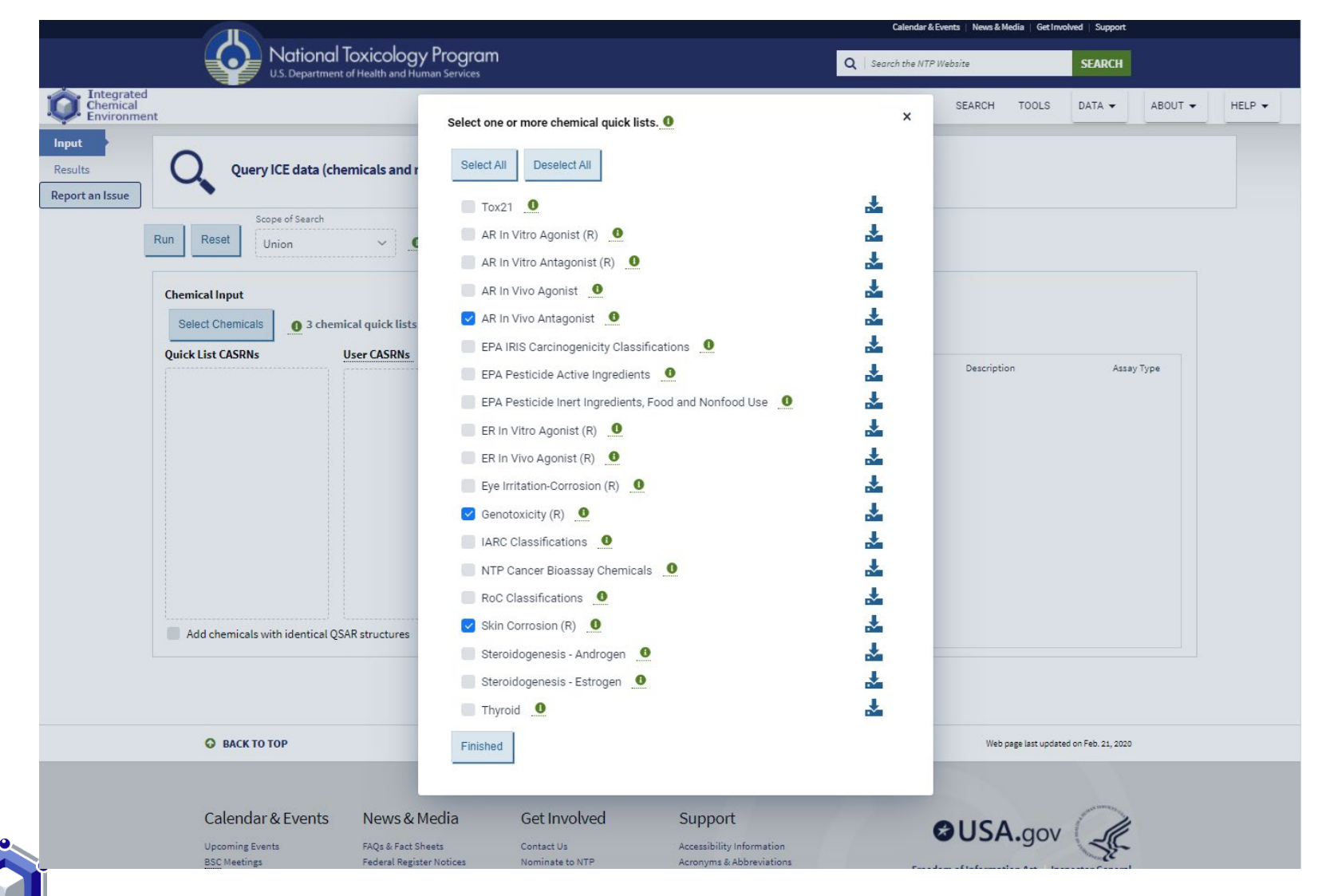

- Users can select from  $\bullet$ predefined lists of chemicals that are related to specific toxicity endpoints.
- Reference lists and common  $\bullet$ chemical sets (e.g. Tox21, pesticide Als).
- Users can also enter their  $\bullet$ own chemical identifiers.
- New for 2021; In addition to  $\bullet$ **CASRNs, DTSXIDs and Inchi** Keys are accepted chemical identifiers.

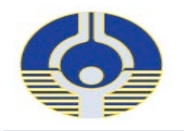

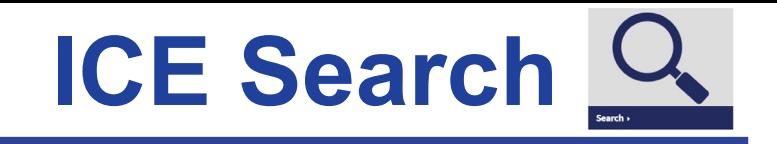

## **Curation to assist meaningful assay selection and model building**

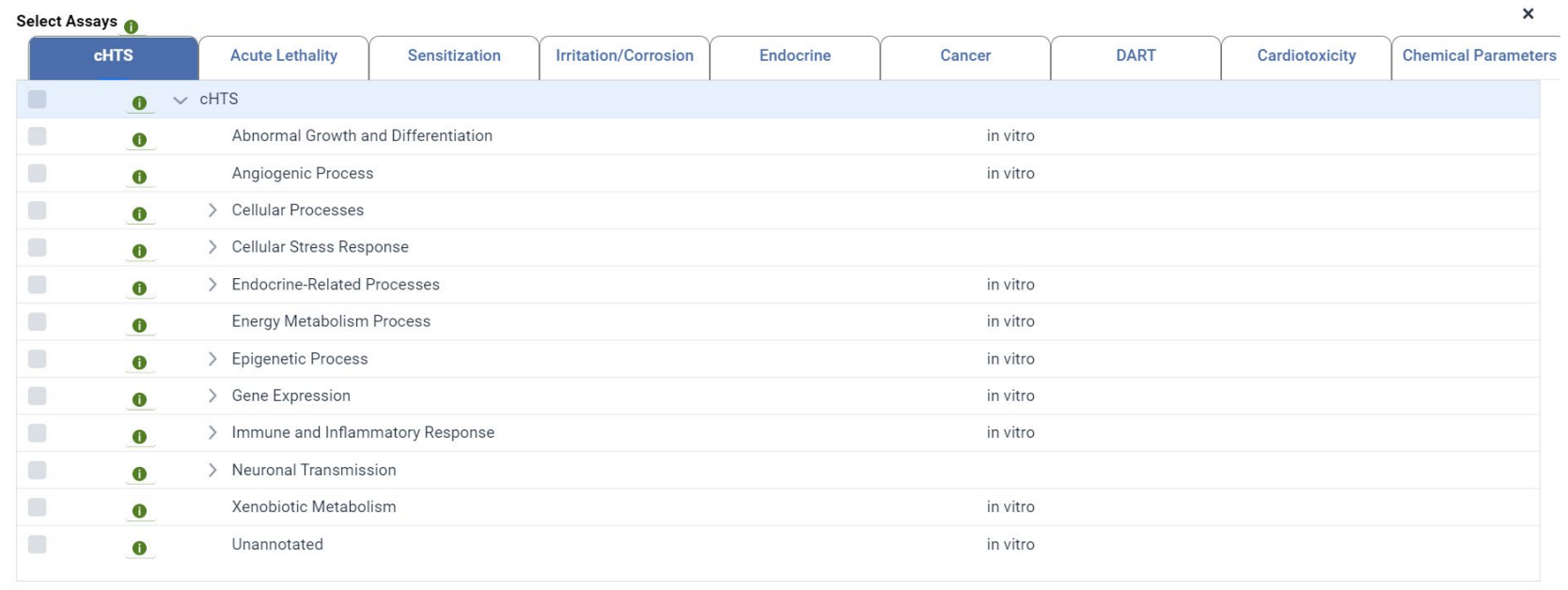

Finished

- • Curated high-throughput screening data (cHTS) starts with EPA invitrodb and incorporates chemical QC information and technology-specific flags
- • Assays are grouped by biological process, mechanistic target, and MoA, and linked to ontologies
- **New for 2021**:
	- Addition of Cardiotoxicity annotations to cHTS assays (*Krishna et al. 2021 Chem Res Tox*).
	- Expanded and refined Mode of Action (MOA) and Mechanistic Target (MT) annotations.

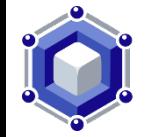

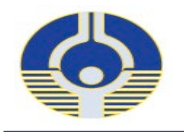

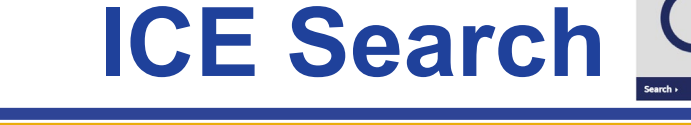

**Search Results: Table** allows users to explore summary data in tabular format and filter on column values.

- Interactive  $\bullet$ visualization provides graphical overview of summary level bioactivity data.
- **Upcoming: Details**  $\bullet$ of AC50s of active chemicals in each category available by clicking bars in plot

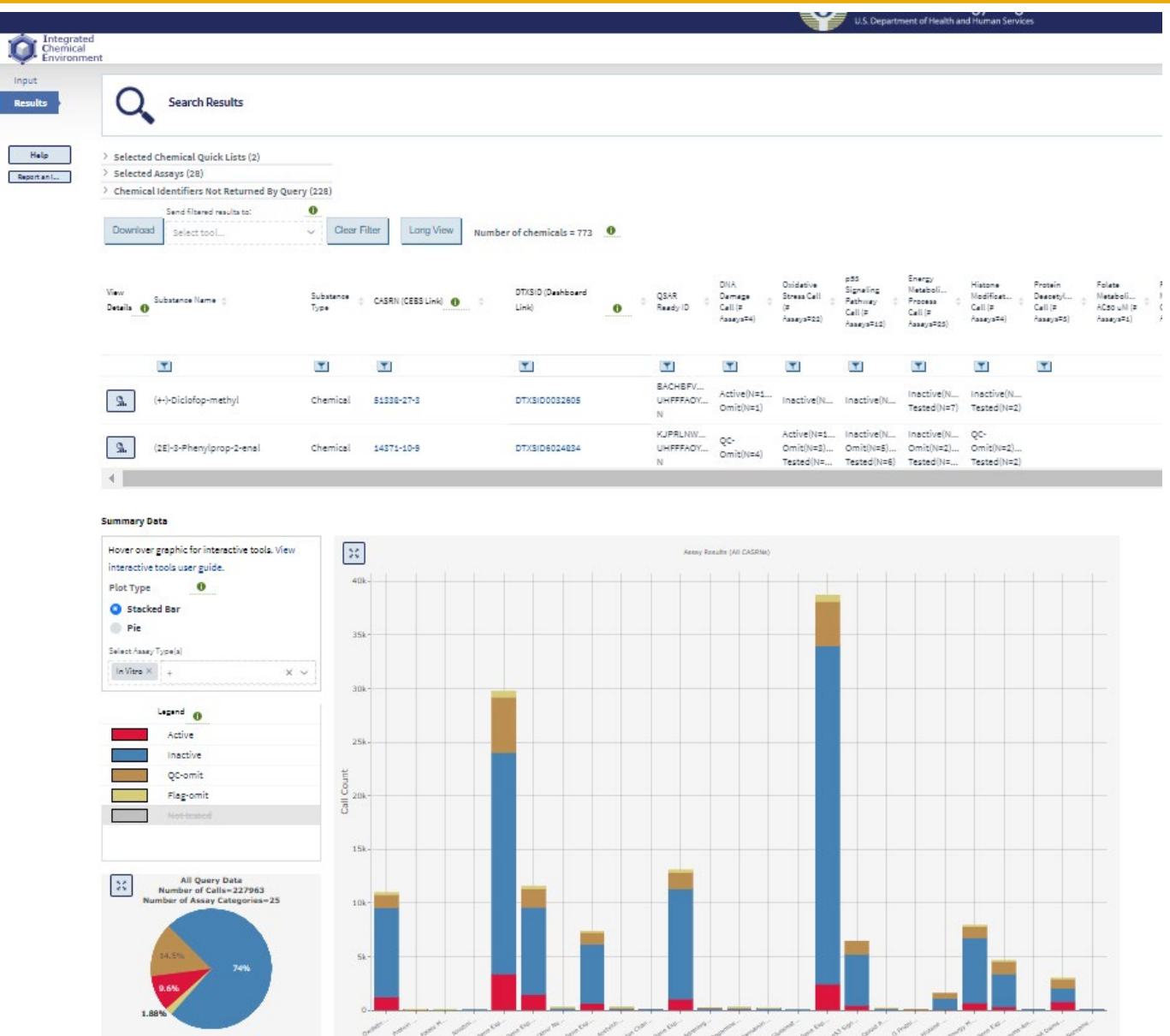

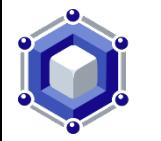

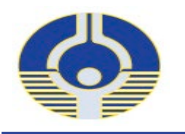

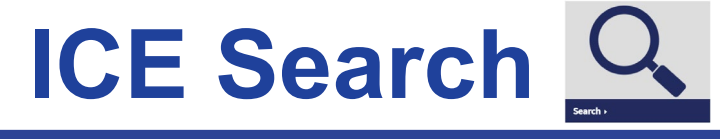

**Search Results: Table** allows users to exp x summary data in tabular format and on column values.

 $80-$ 

 $60 -$ 

 $40<sup>1</sup>$ 

 $20 -$ 

 $\sum_{\overline{\smash{\big\lvert}}\,}$ 

- Interactive  $\bullet$ visualization provides graphic overview of summary level bioactivity data.
- **Upcoming: Det**  $\bullet$ of AC50s of acti. chemicals in each category available by clicking bars in plot

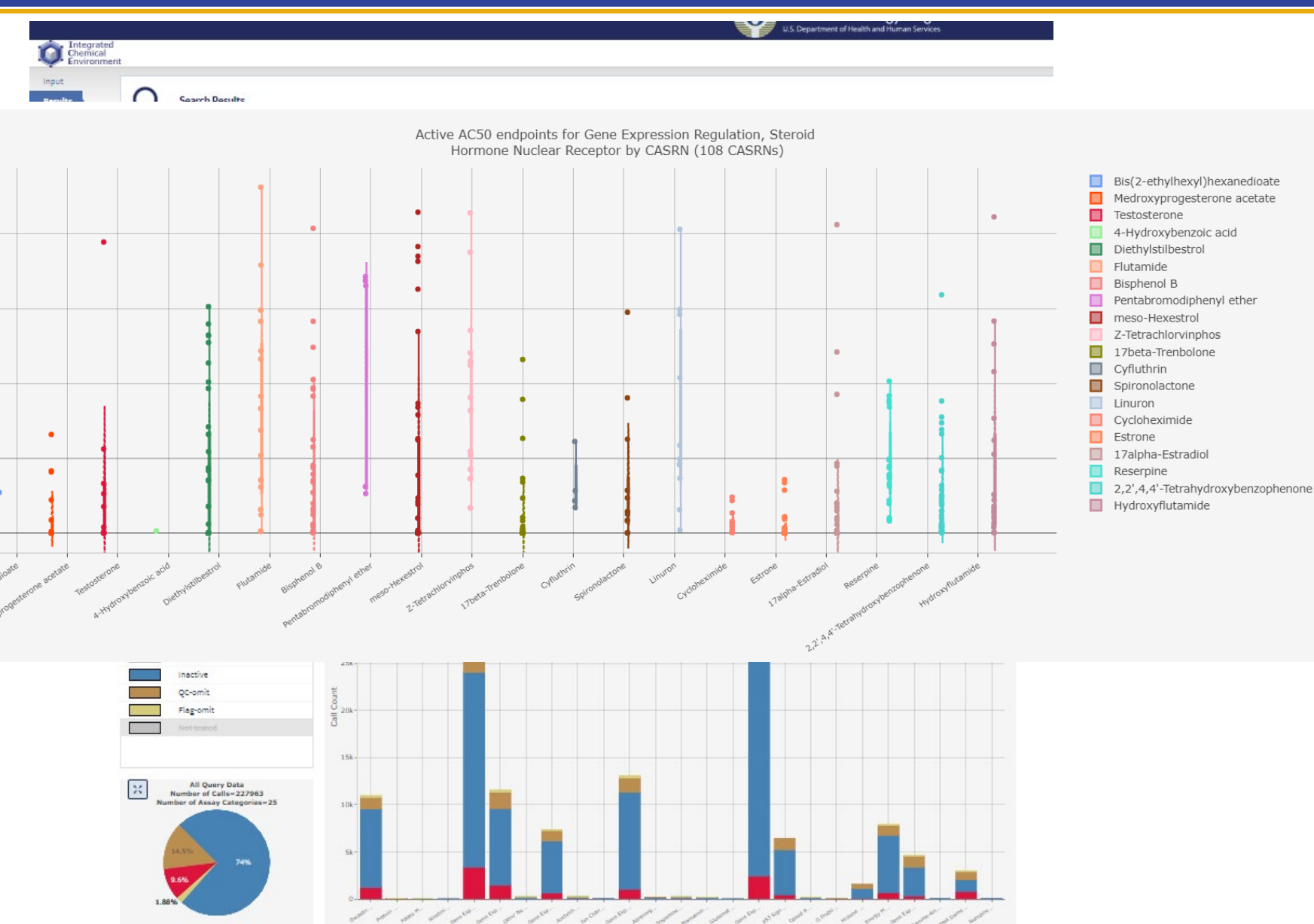

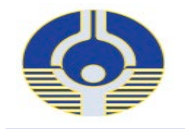

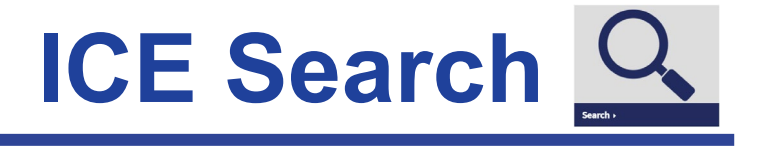

#### **Results Table**

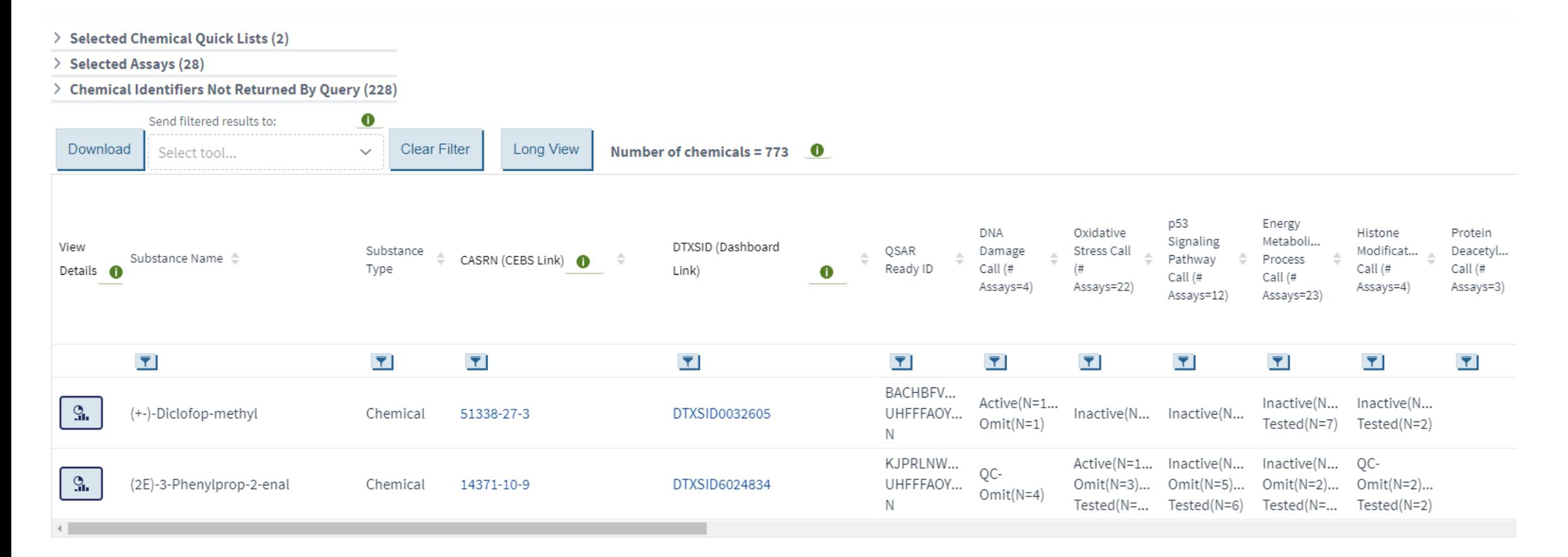

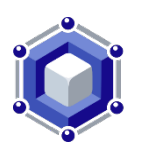

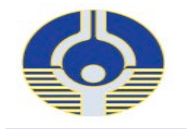

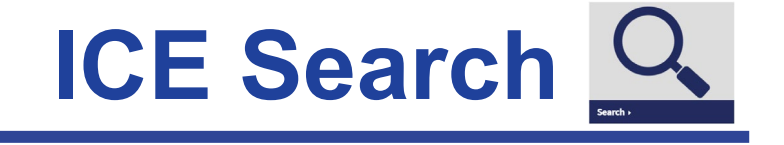

#### **Results Table**

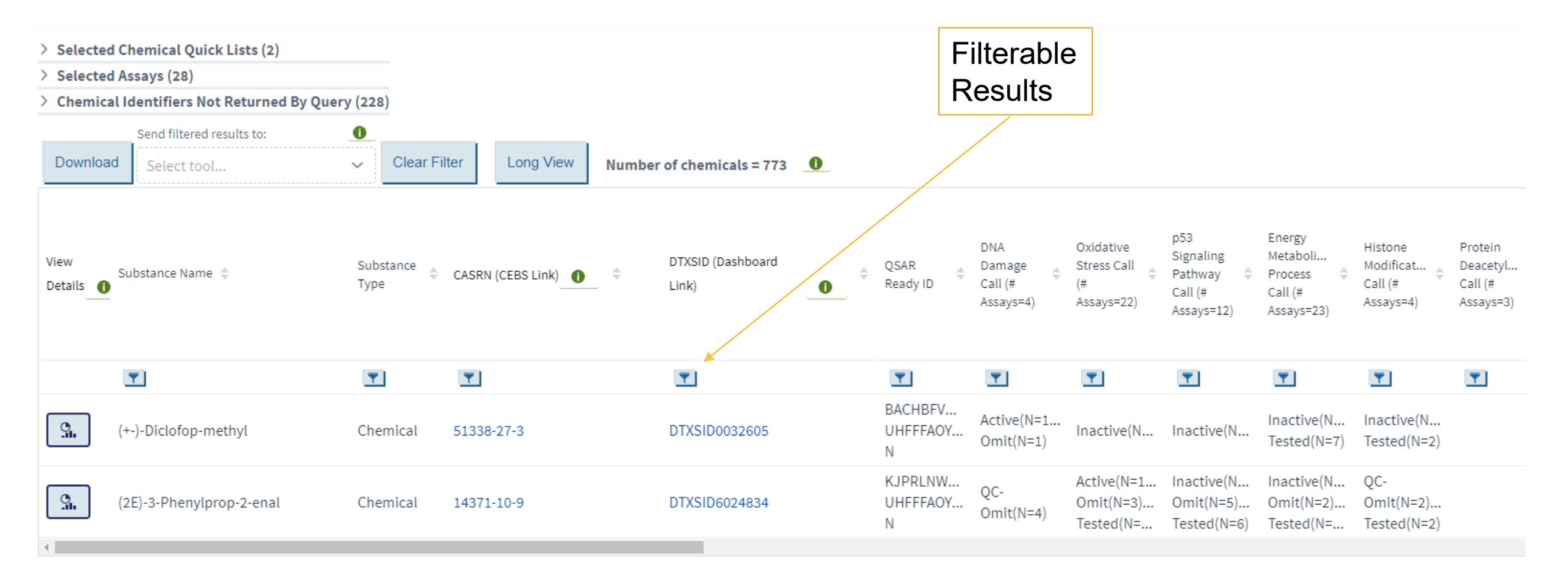

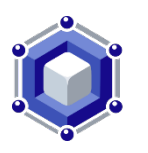

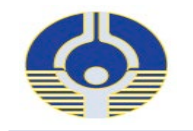

**ICE Search** 

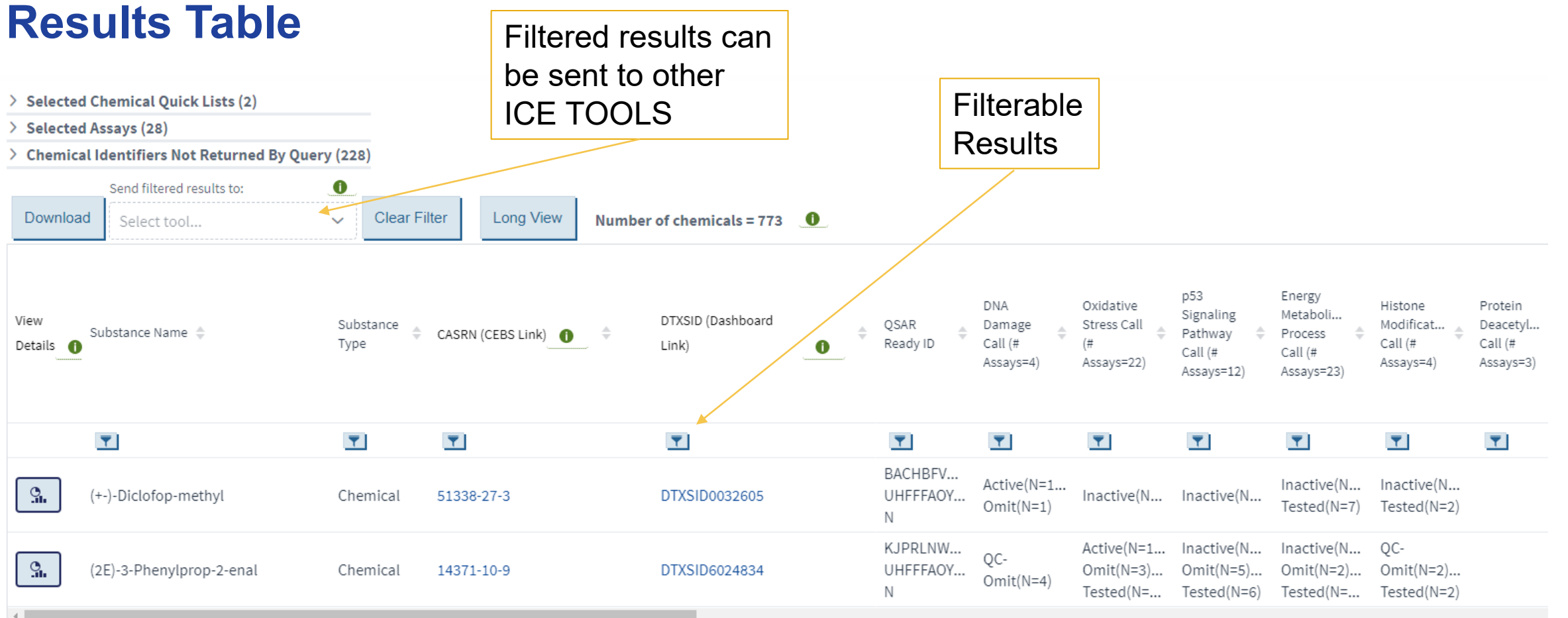

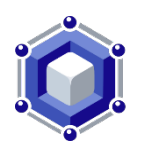

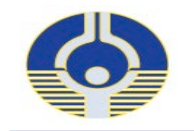

**Se&rdl, ICE Search** 

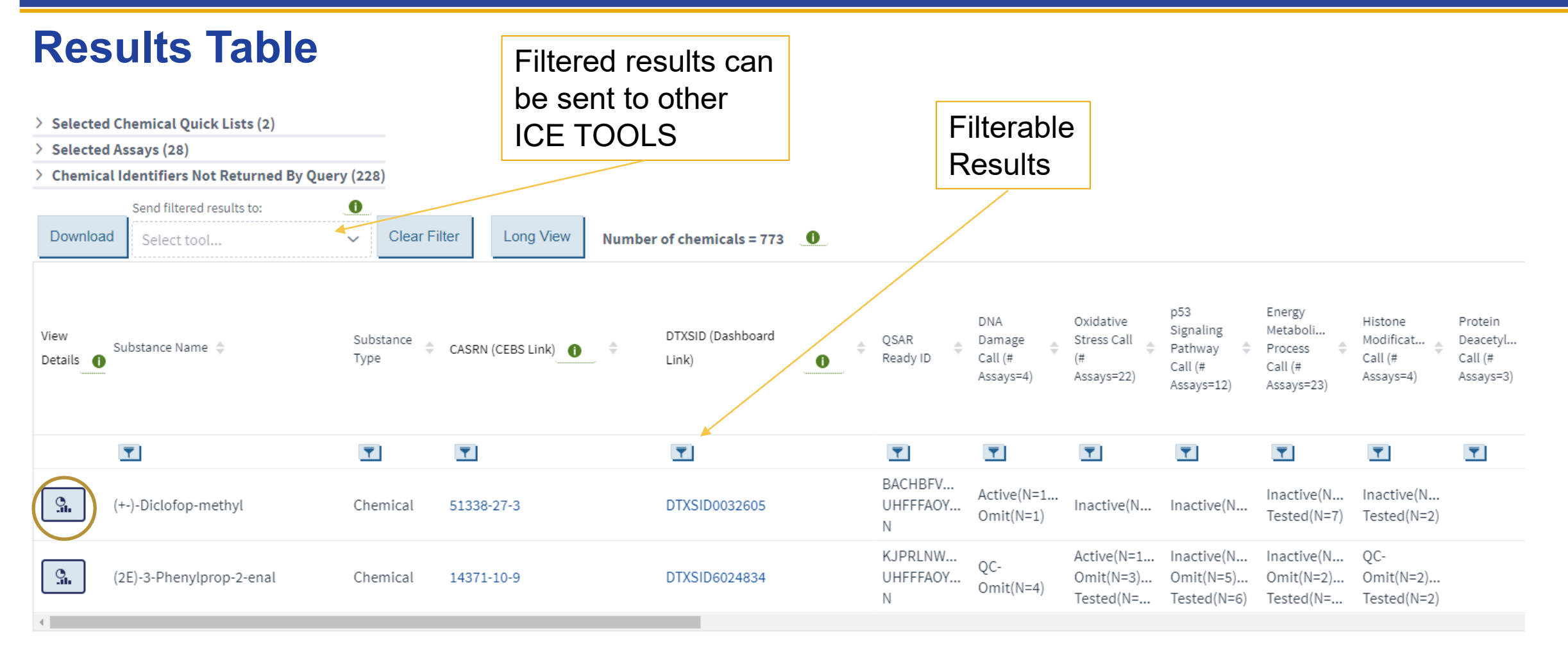

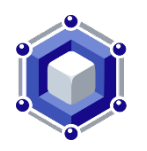

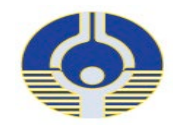

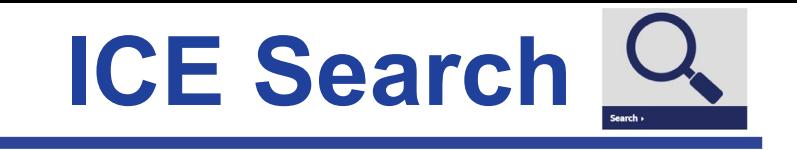

### **Resp. 1.1. Table 19**

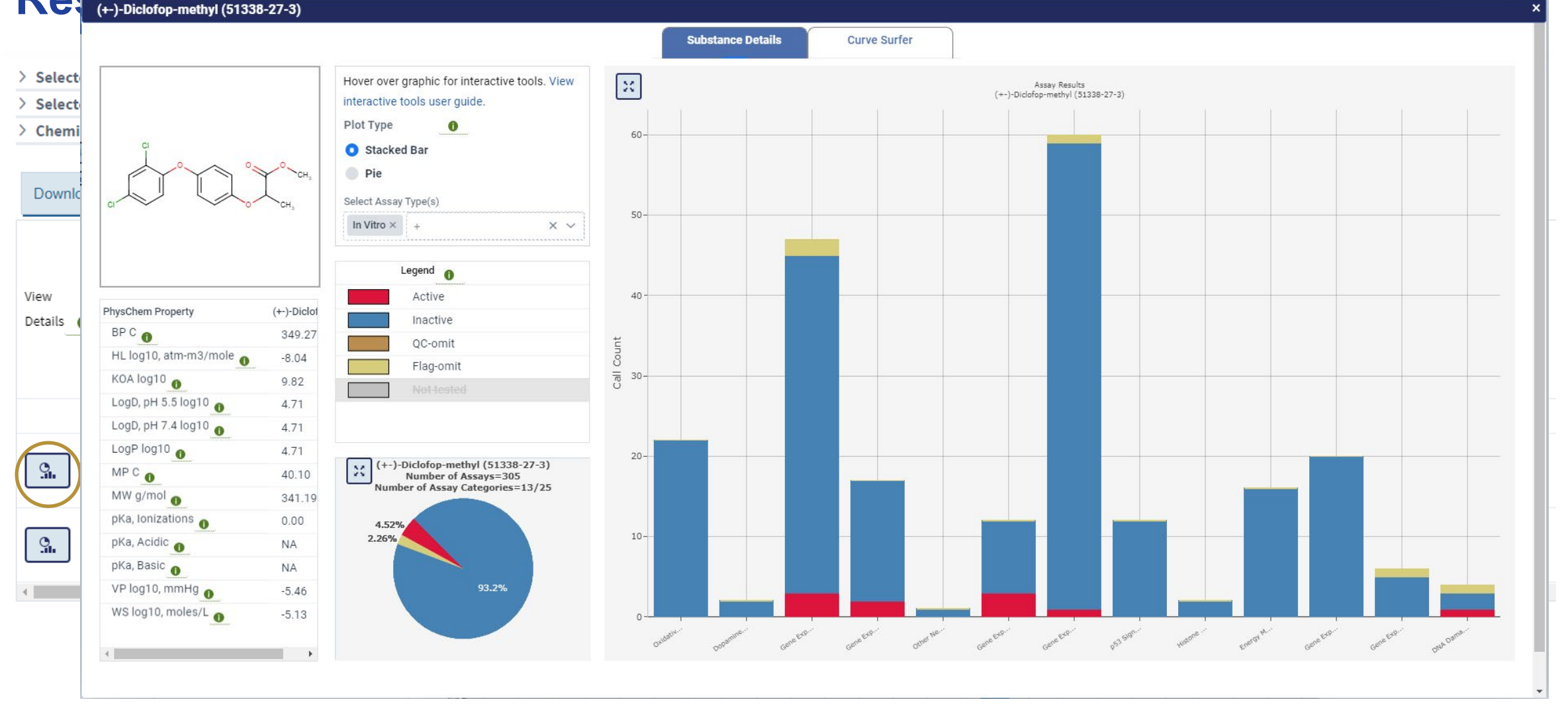

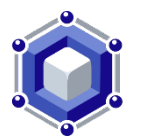

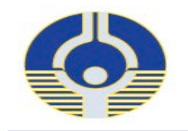

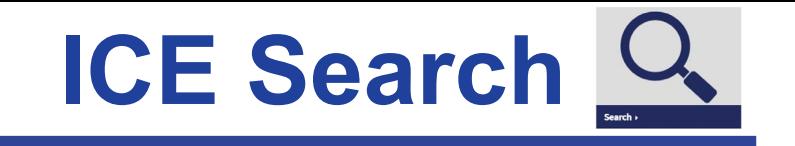

# Search Results - Mixtures Detail

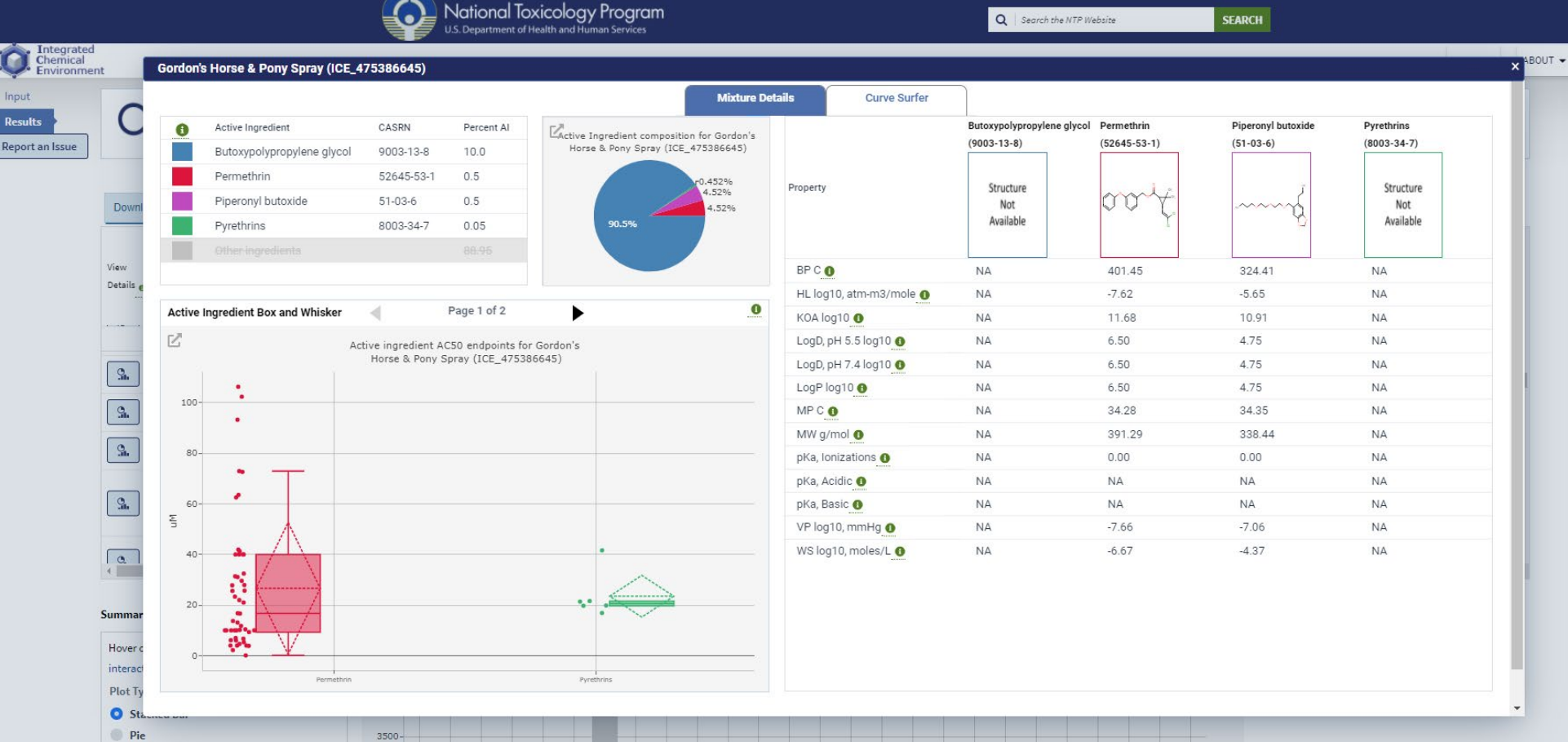

- • Mixtures Detail view incorporates data from individual active ingredients including:
	- Percent composition, cHTS AC50s and phys-chem properties

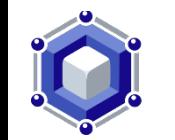

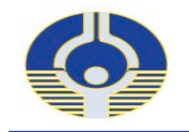

## ICE Tools: Curve Surfer &

**Curve Surfer** is an interactive concentration response visualization tool for cHTS data

- Select/filter assays based  $\bullet$ on Mechanistic Target
- **View specific**  $\bullet$ assays/chemicals
- Filter on activity call, AC50  $\bullet$
- **Upcoming: Select subset of**  $\bullet$ curves to send to other tool or export to PDF.
- In development: Overlay  $\bullet$ multiple curves on the same plot.

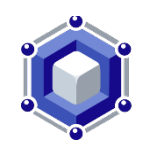

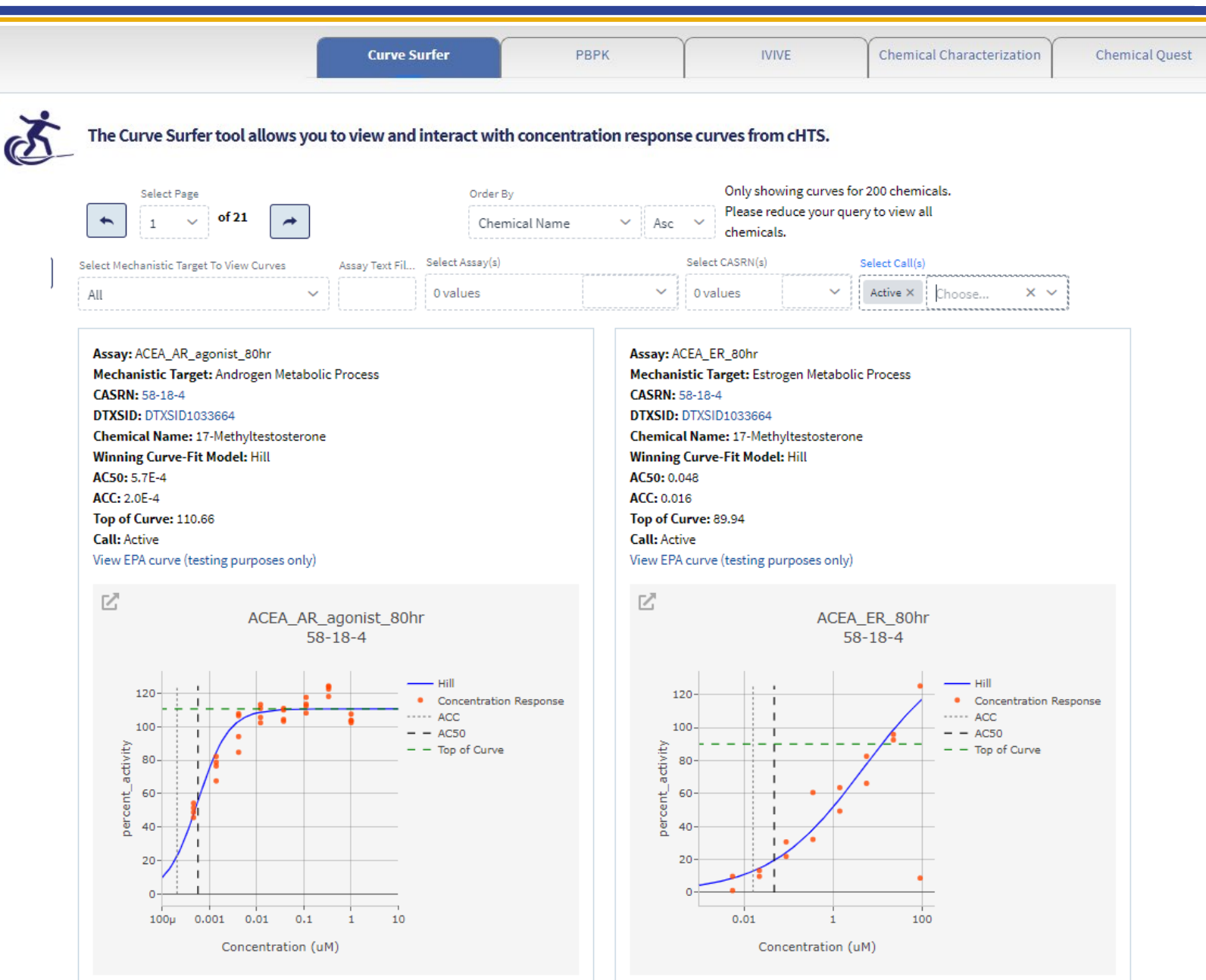

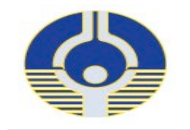

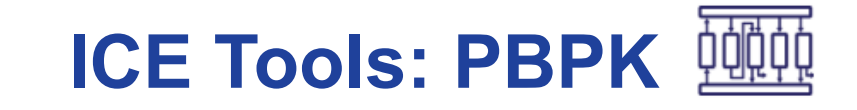

**Curve Surfer PBPK PBPK Chemical Characterization** Chemical Quest

PBPK tool allows you to generate predictions of tissue-specific chemical concentration profiles following a dosing event

 calculate internal chemical **PBPK tool allows users to** concentrations using PBPK models from the EPA httk R package\* and in-house code

- Tissue level concentrations
- View individual chemical curves
- View overall distribution in different tissue compartments for all query chemicals

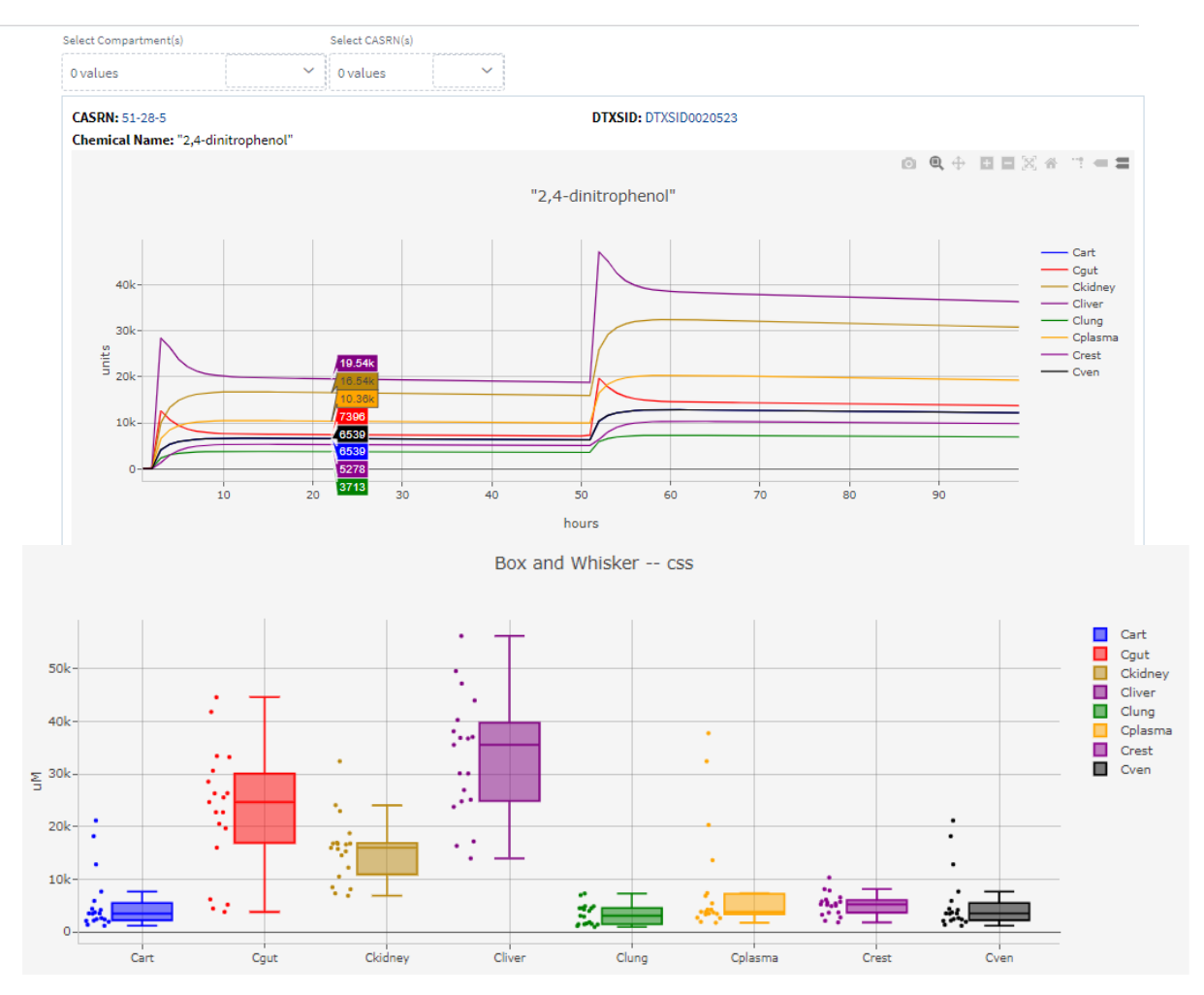

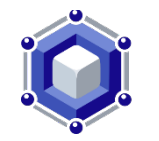

[\\* https://www.epa.gov/chemical-research/httk-epas-tool-high-throughput-toxicokinetics](https://www.epa.gov/chemical-research/httk-epas-tool-high-throughput-toxicokinetics) 

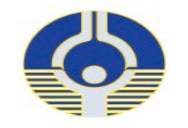

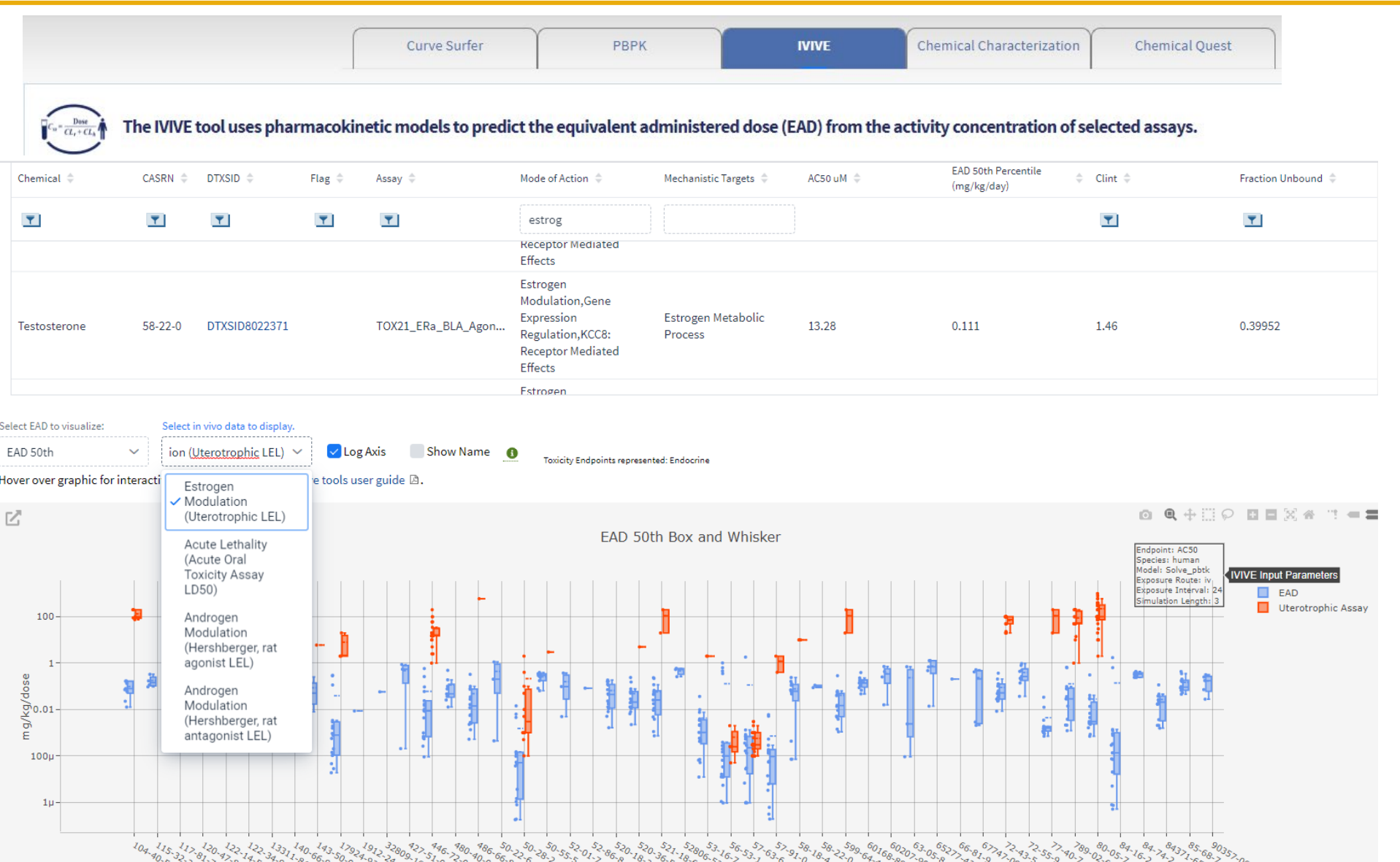

**ICE Tools: IVIVE** 

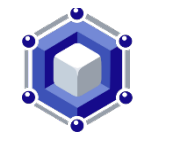

#### Transparency and annotation to help guide use and interpretation

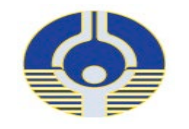

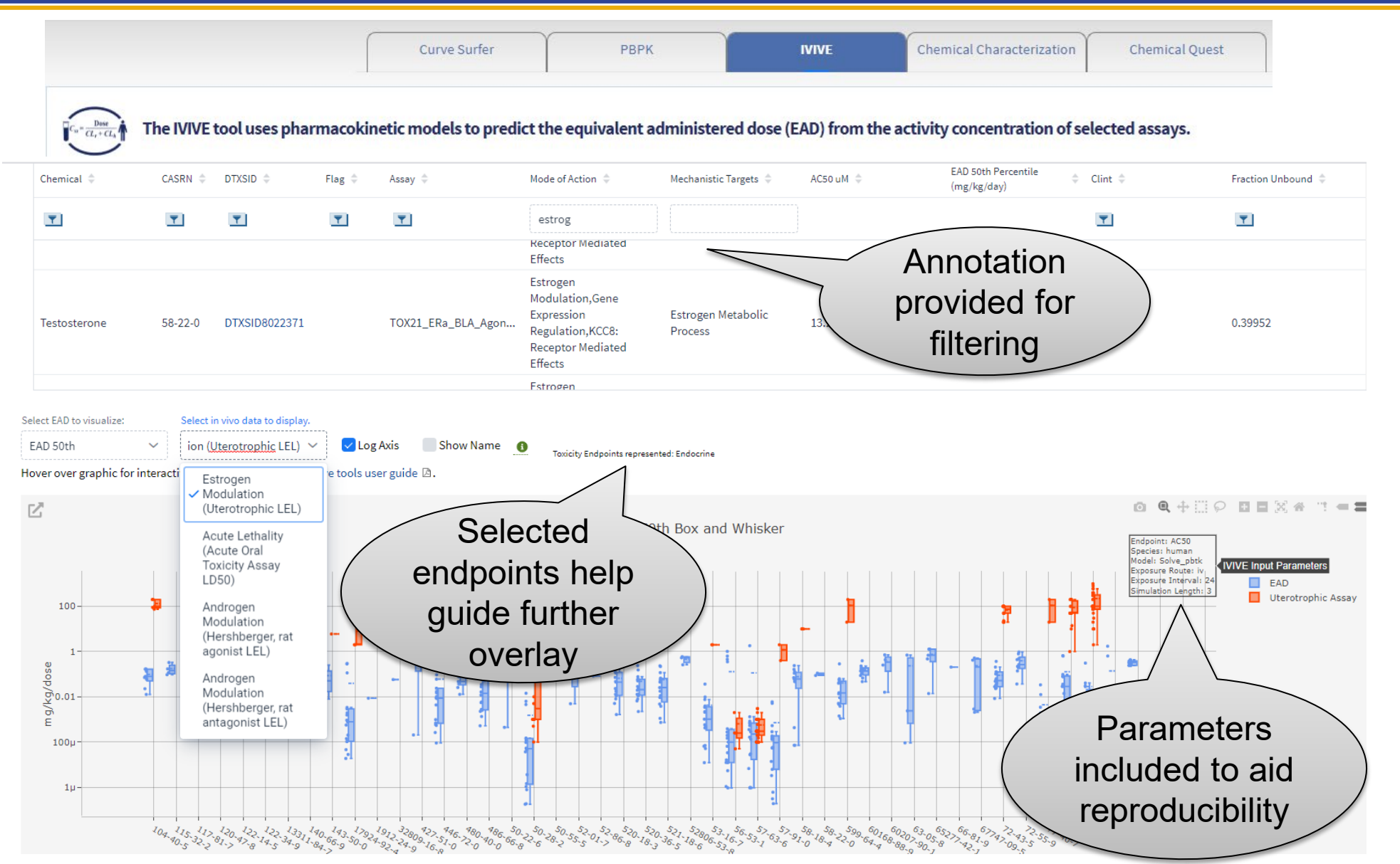

**ICE Tools: IVIVE** 

#### Transparency and annotation to help guide use and interpretation

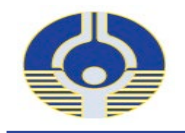

## **ICE Tools: Chemical Characterization**

PBPK **IVIVE Chemical Characterization Chemical Quest** Curve Surfer

The Chemical Characterization tool allows you to view and compare one or two chemical lists based on their physicochemical properties. Comparisons are available in tabular format along with principal component analysis plots of list against subsets of the ICE chemical inventory.

**Chemical Characterization** tool allows users to explore one or two chemical lists.

- Physicochemical property  $\bullet$ distributions
- Interactive PCA plots of  $\bullet$ chemical space coverage
- Presence in consumer  $\bullet$ products (EPA CPDat\*)

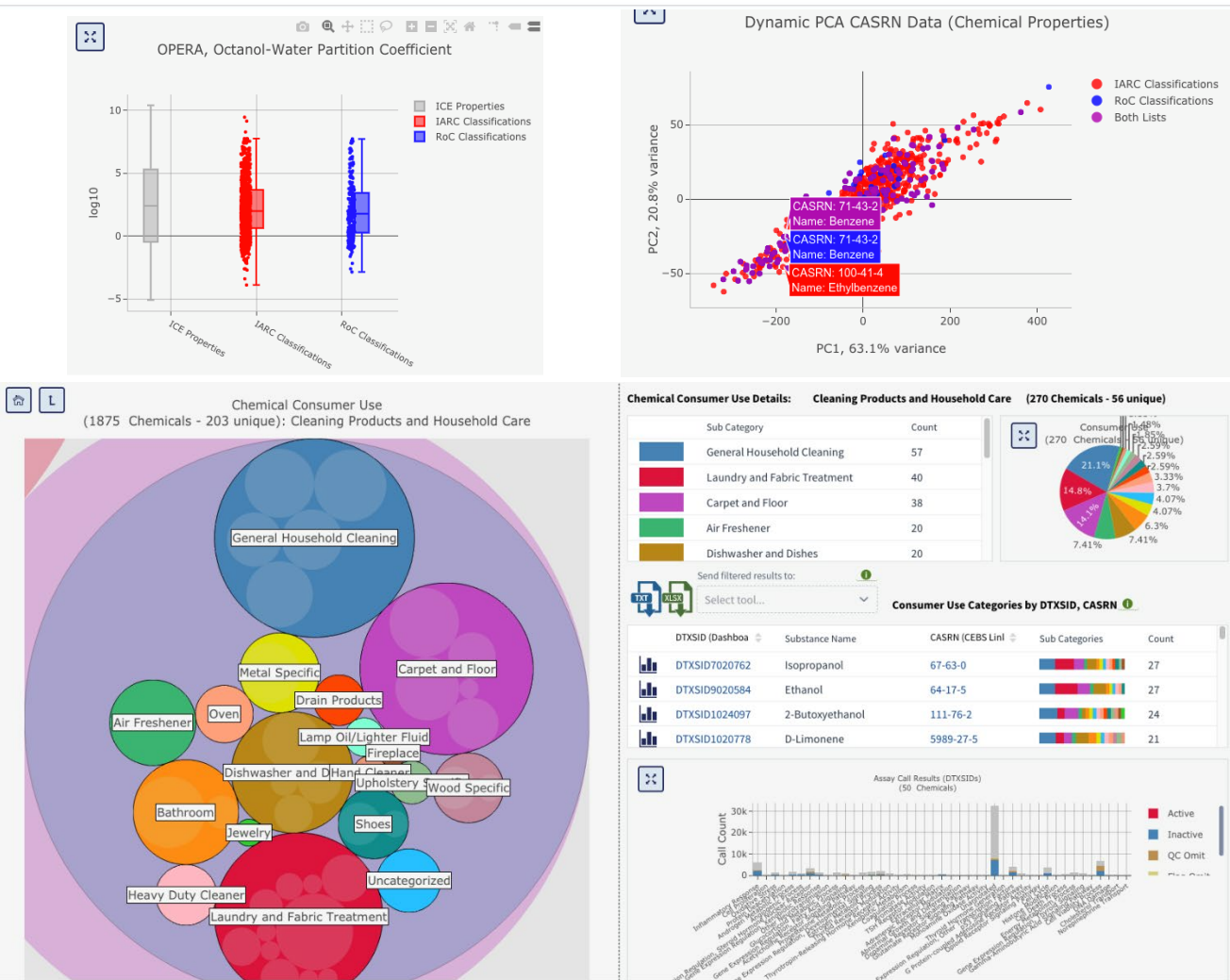

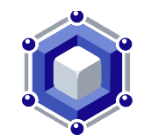

\* https://www.epa.gov/chemical-research/chemical-and-products-database-cpdat

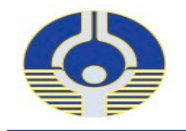

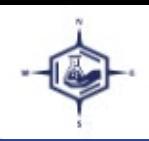

#### **Structure based Similarity Search**

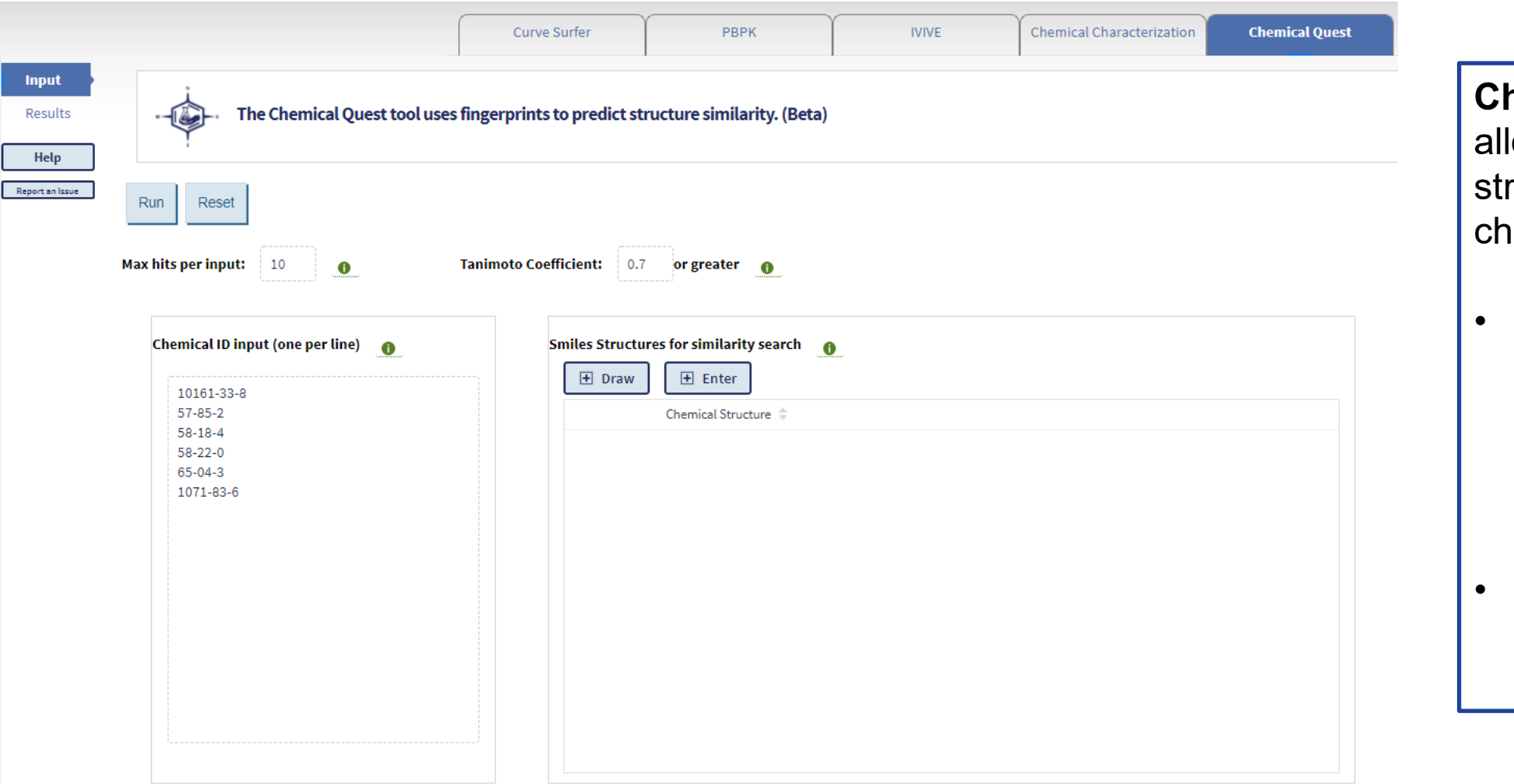

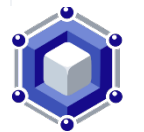

 allows users search for **Chemical Quest tool**  ructurally similar emicals.

- • Users can specify Inchi Key or CASRN, DTSXID, SMILES strings as inputs
- Chemical structures can also be drawn as input

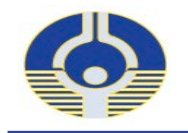

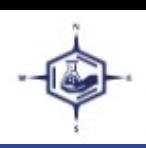

#### **Structure based Similarity Search**

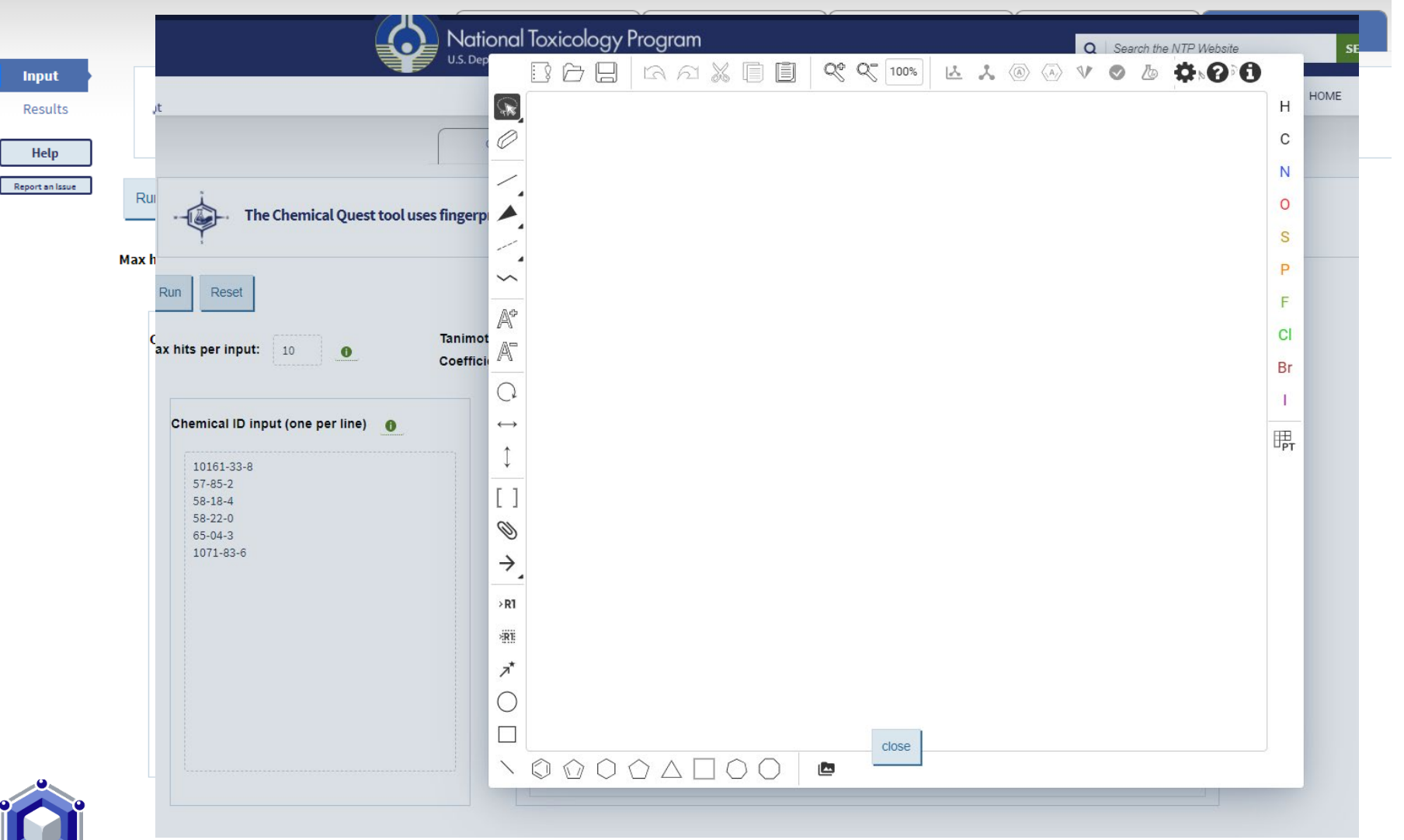

**Chemical Quest tool** allows users search for structurally similar chemicals.

- Users can specify  $\bullet$ CASRN, DTSXID, Inchi Key or **SMILES strings as** inputs
- **Chemical structures**  $\bullet$ can also be drawn as input

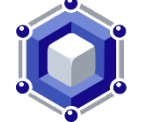

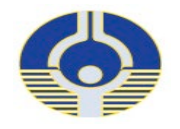

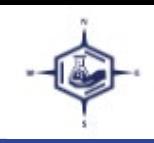

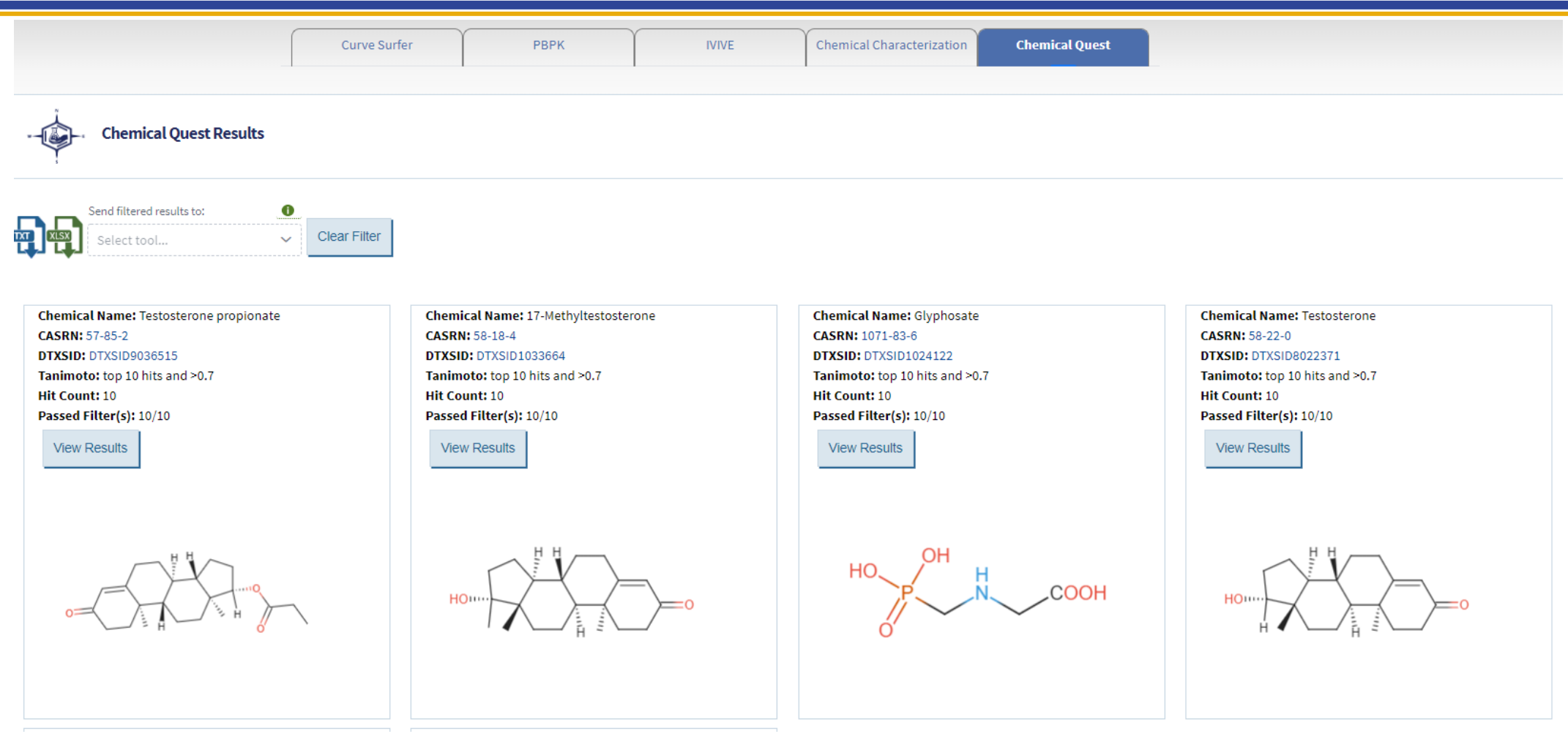

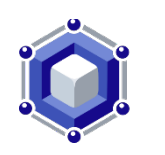

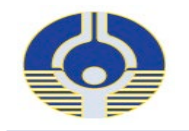

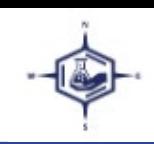

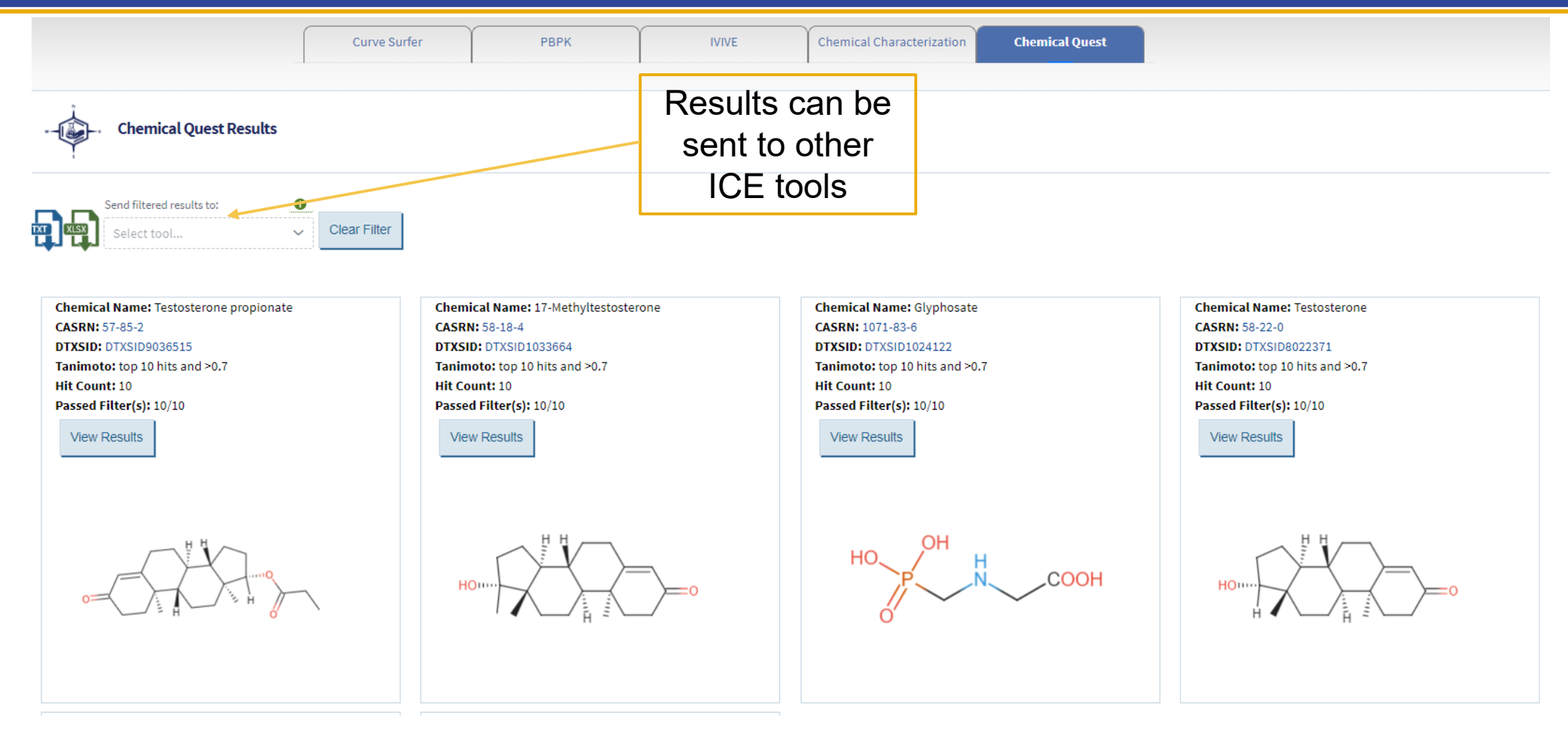

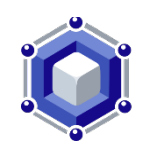

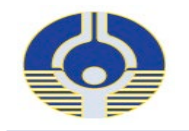

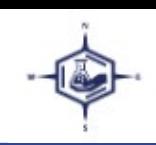

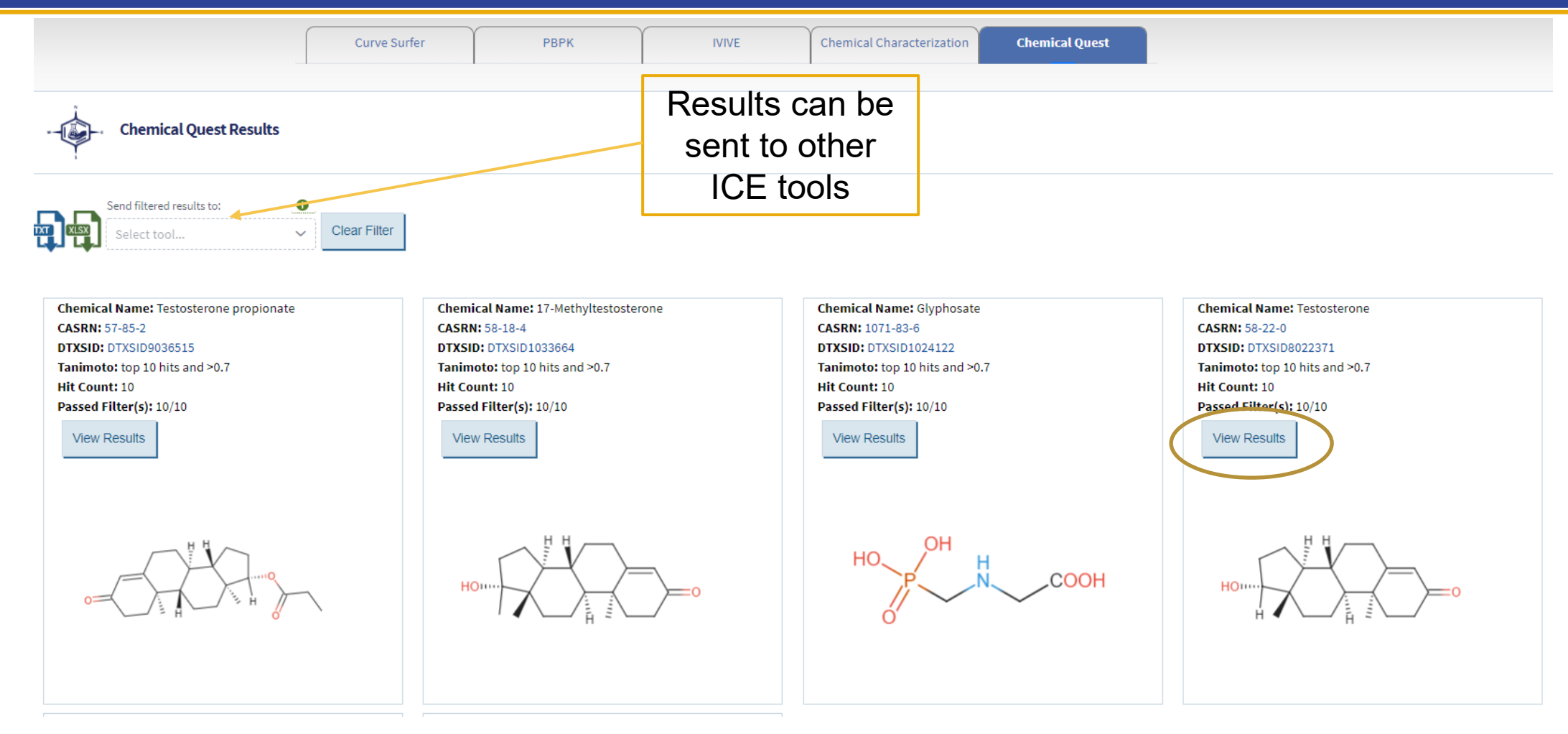

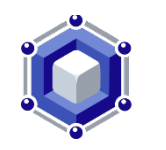

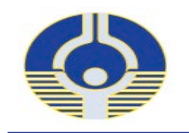

~

## **ICE Tools: Chemical Quest**

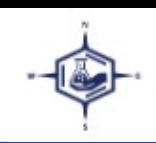

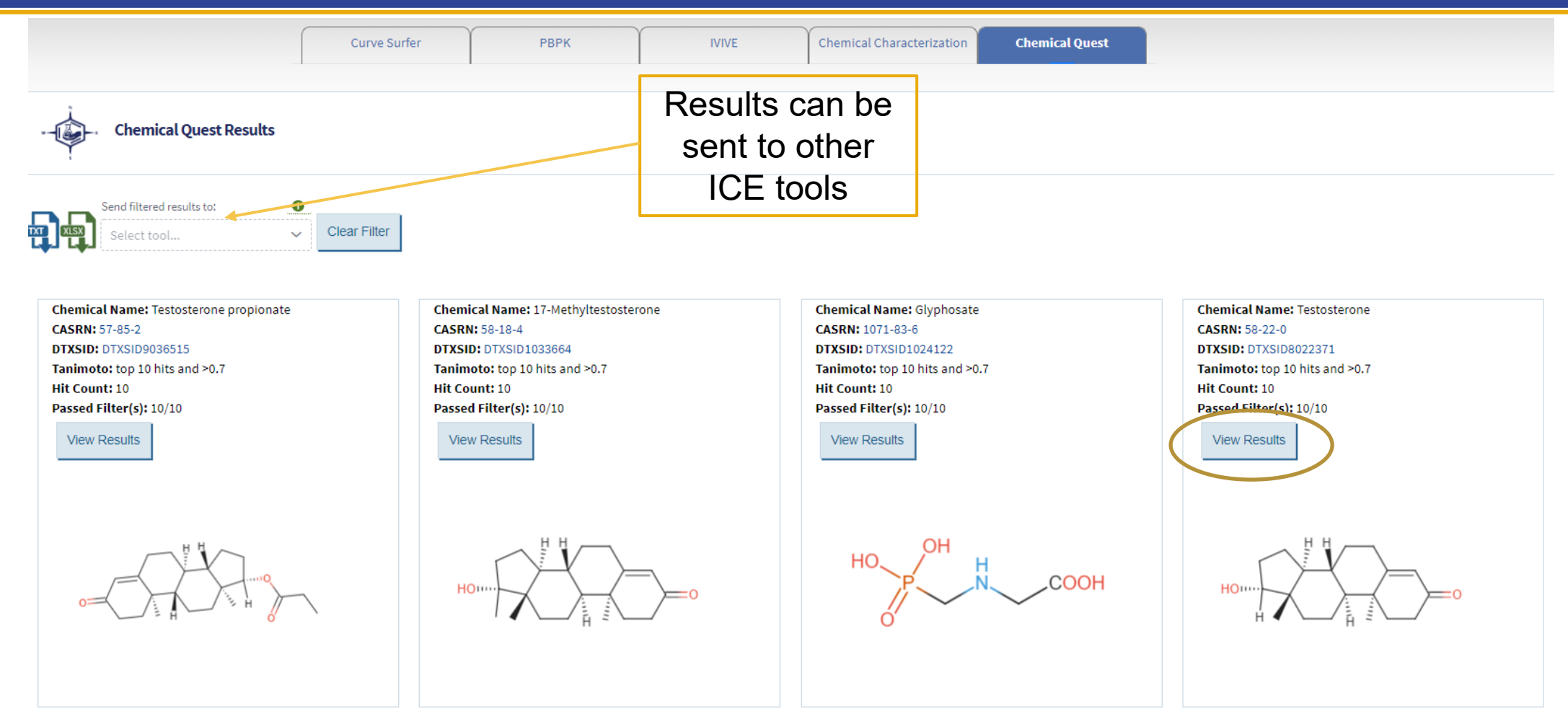

**I Results page displays the chemical identification information for each source chemical input, as well as**<br> **I the number of hits and Tanimoto score stringency selected**<br> **I the number of hits and Tanimoto score stringen** the number of hits and Tanimoto score stringency selected

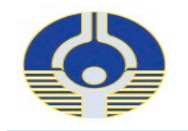

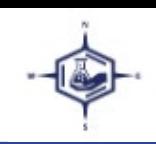

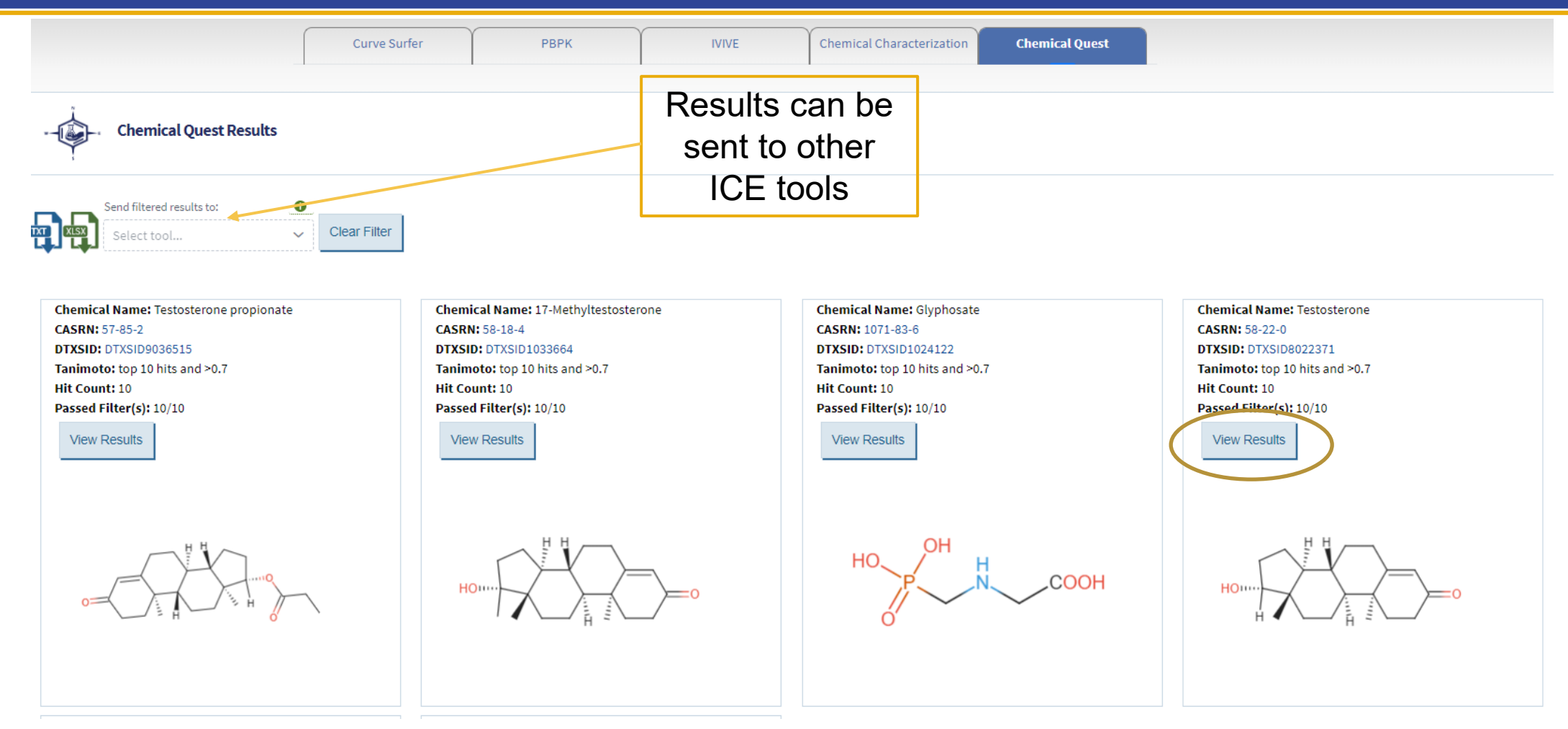

View results button opens new window displaying similar chemicals

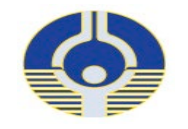

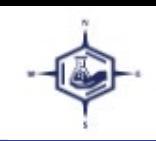

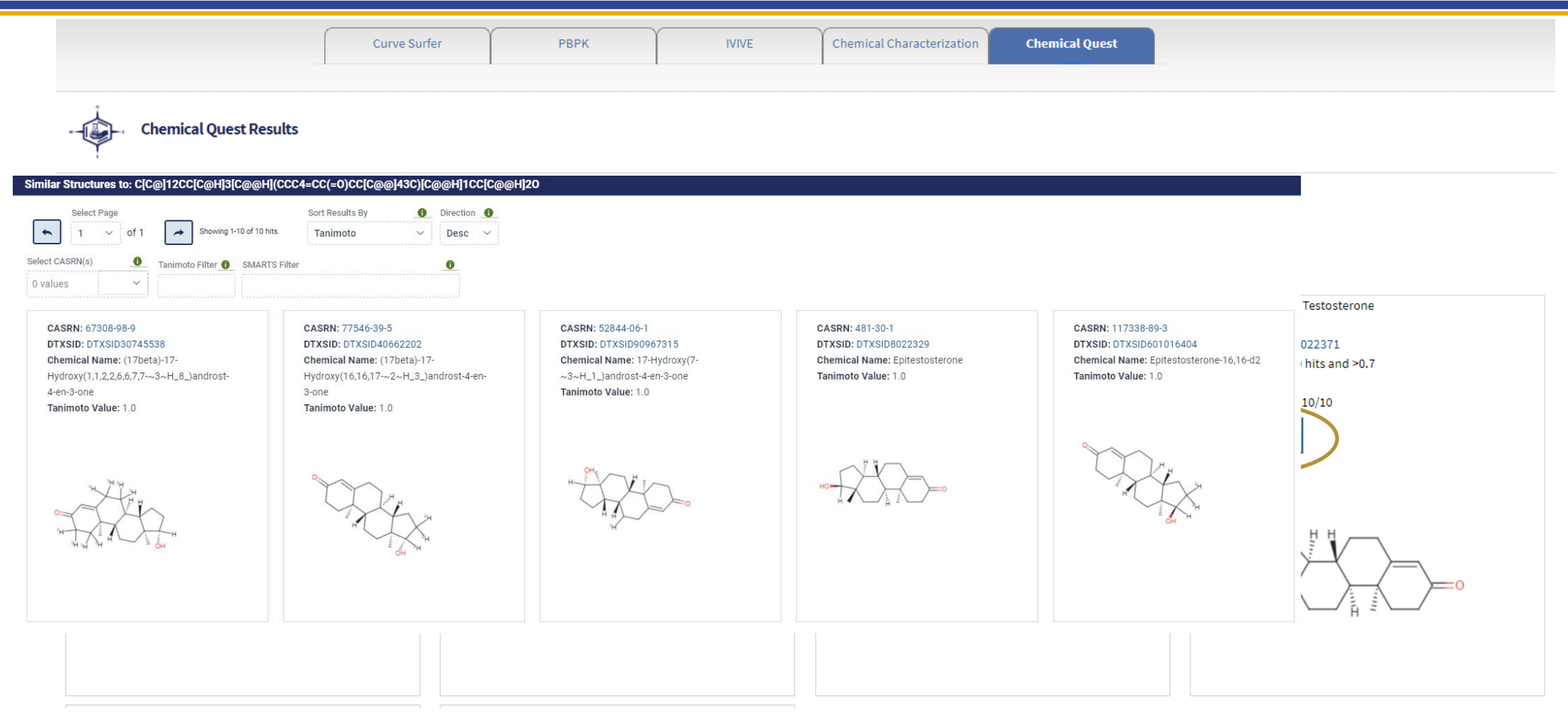

View results button opens new window displaying similar chemicals

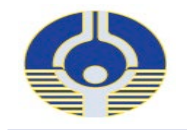

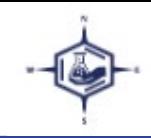

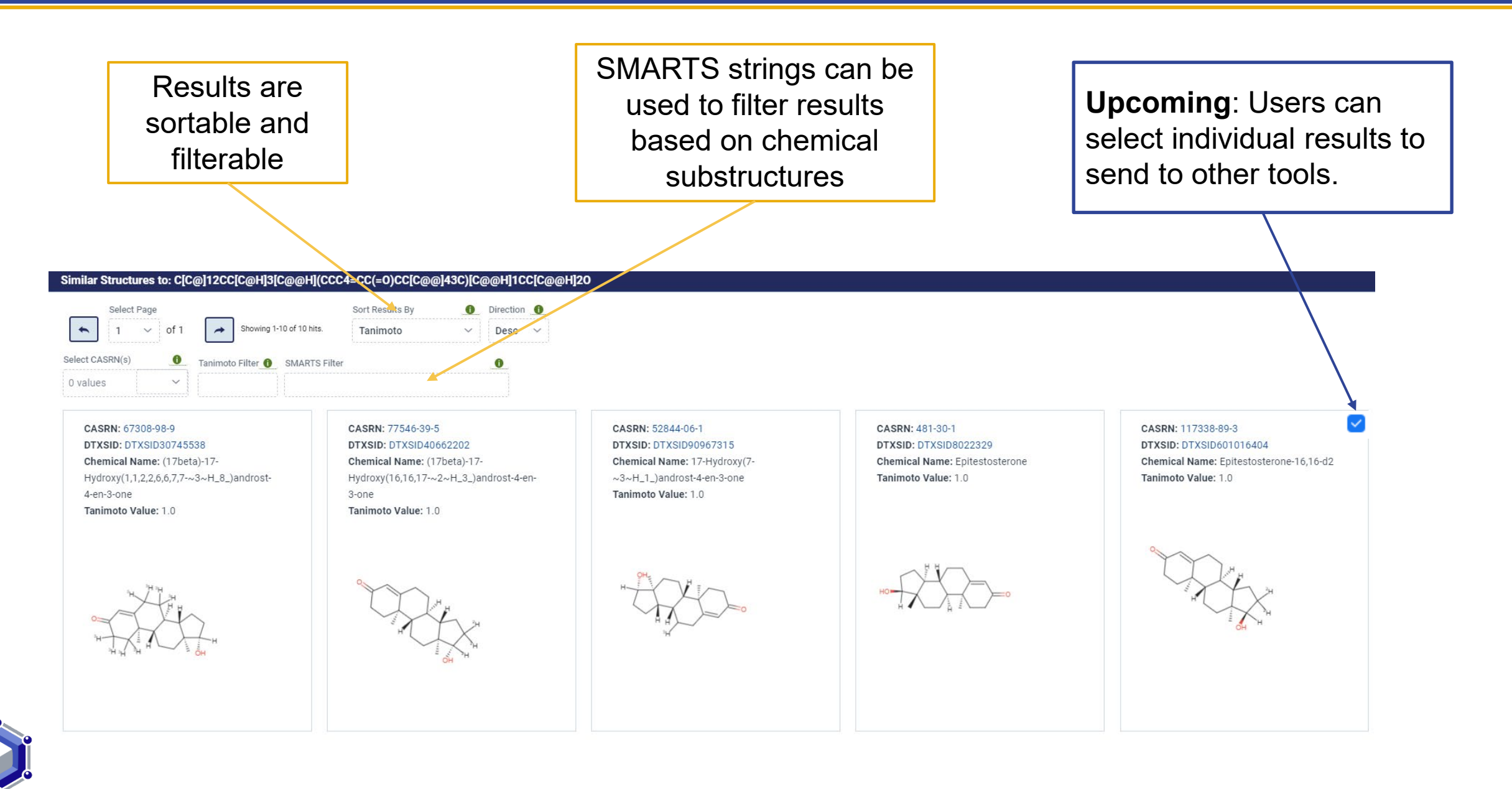

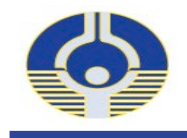

- • Increased usability for non-subject matter experts
	- Ongoing: developing help videos, user guides and UI / visualization updates
- Increased technical documentation
	- Ongoing: data set harmonization, annotation and expansion of metadata
- • Expanding connections with other resurces
	- • Complete: DTXSID and CASRN link out to EPA Dashboard and CEBS from all pages
	- Planning: API for access to ICE data, API connection with CEBS
- Increase structure-based methods
	- Complete: Chemical Quest Tool for structure-based similarity searching
	- Ongoing: Implementing similarity searching for additional descriptor libraries

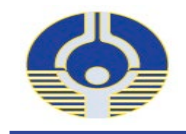

- • Upcoming features in ICE 3.5 Release (early October 2021):
	- • Inclusion of Saagar features for similarity searching in Chemical Quest Tool (*Sedykh et al. 2021 Chem Res Tox)*
	- • Ability to select subsets of chemicals to send to other assays in Curve Surfer and Chemical Quest Tools
	- • AC50 detail view plots on cHTS summary charts and additional data download options included on plots
	- Help videos:<https://ice.ntp.niehs.nih.gov/test/Search>
- In Development:
	- Further refinement of assay annotations, additional data sets
	- Inclusion of additional search and filtering capabilities, further roll out of help videos
	- Additional visualization tools and new visualizations for various data types

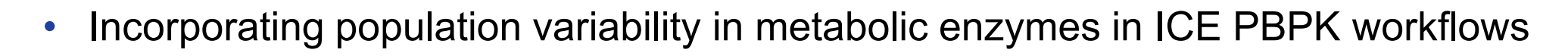

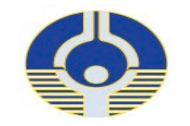

### **Connecting Metabolism and Variability in Humans: Toxicokinetics**

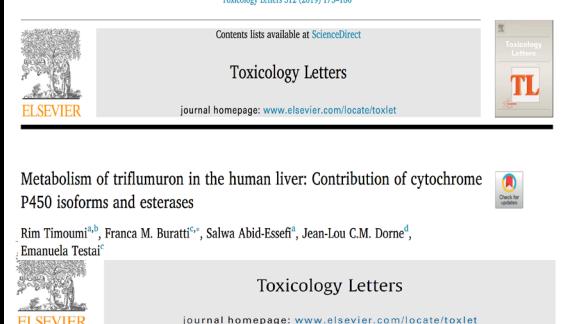

Inter-phenotypic differences in CYP2C9 and CYP2C19 metabolism: Bayesian meta-regression of human population variability in kinetics and application in chemical risk assessment

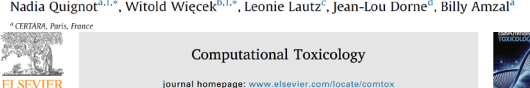

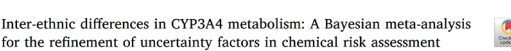

Keyvin Darnev® \*. Emanuela Testai<sup>b</sup>. Franca M. Buratti<sup>b</sup>. Emma Di Consiglio<sup>b</sup>. Emma E.J. Kasteel<sup>e</sup> Nynke Kramer", Laura Turco<sup>b</sup>, Susanna Vichi<sup>b</sup>, Alain-Claude Roudot<sup>d</sup>, Jean-Lou Dorne", Camille Béchaux

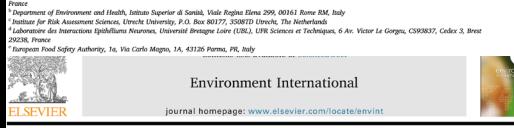

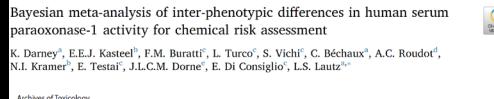

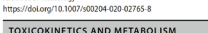

#### Human variability in isoform-specific UDP-glucuronosyltransferases: markers of acute and chronic exposure, polymorphisms and uncertainty factors

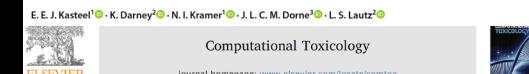

A generic Bayesian hierarchical model for the meta-analysis of human population variability in kinetics and its applications in chemical risk assessment

Witold Wiecek<sup>a,</sup>\*, Jean-Lou Dorne<sup>b</sup>, Nadia Quignot<sup>a</sup>, Camille Bechaux<sup>c</sup>, Billy Amzal<sup>a</sup>

**Covering Phase I** CYP450 and Phase II **UGTs enzymes** 

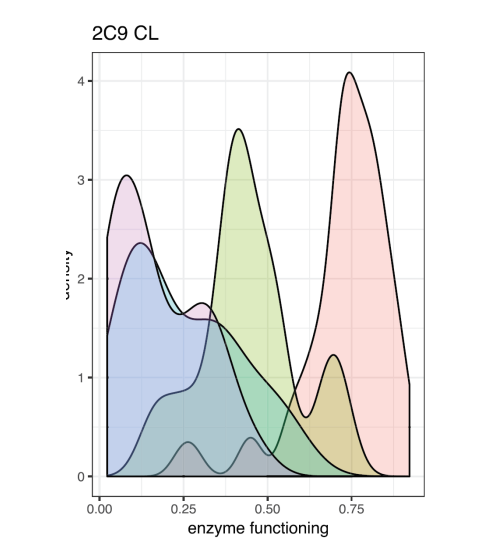

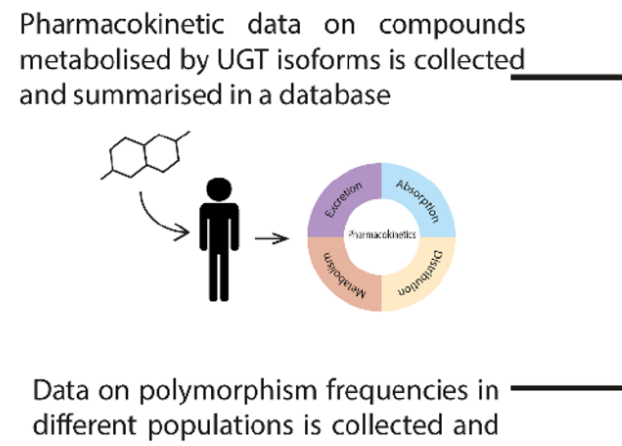

summarised

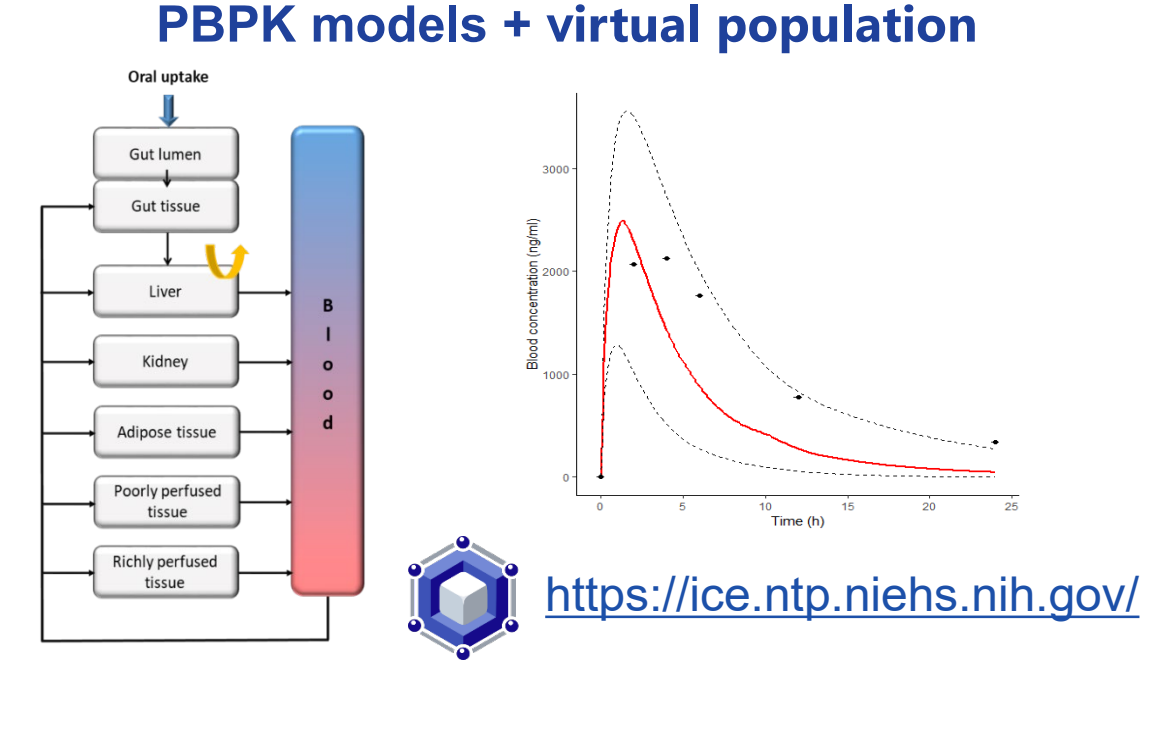

Interindividual differences in kinetics and polymorphisms

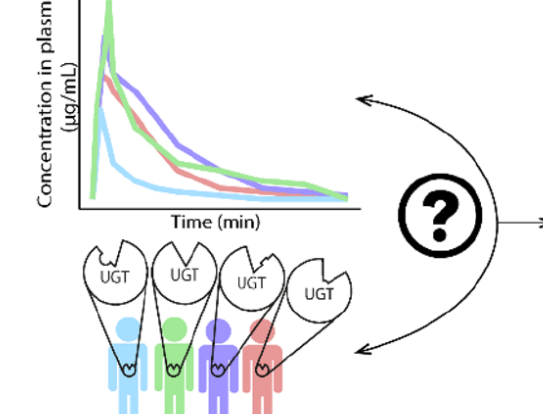

UGT-related uncertainty factors

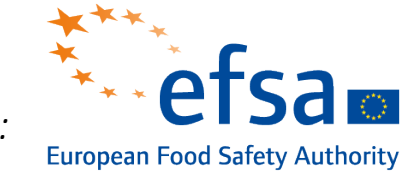

Partnership with:

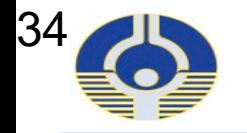

## **Acknowledgments: The NICEATM Group**

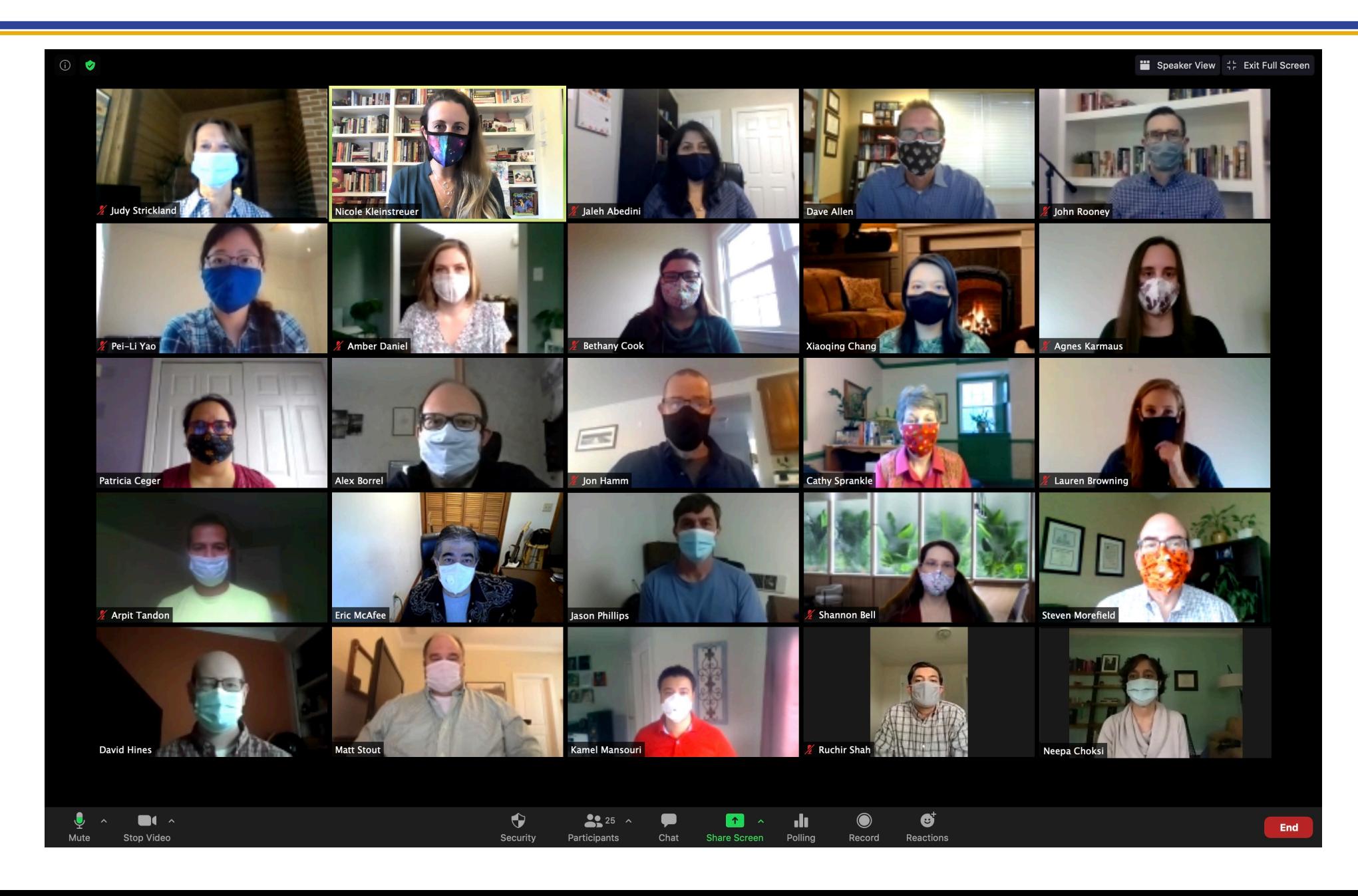

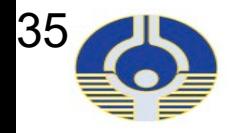

## **Acknowledgments: The NICEATM Group**

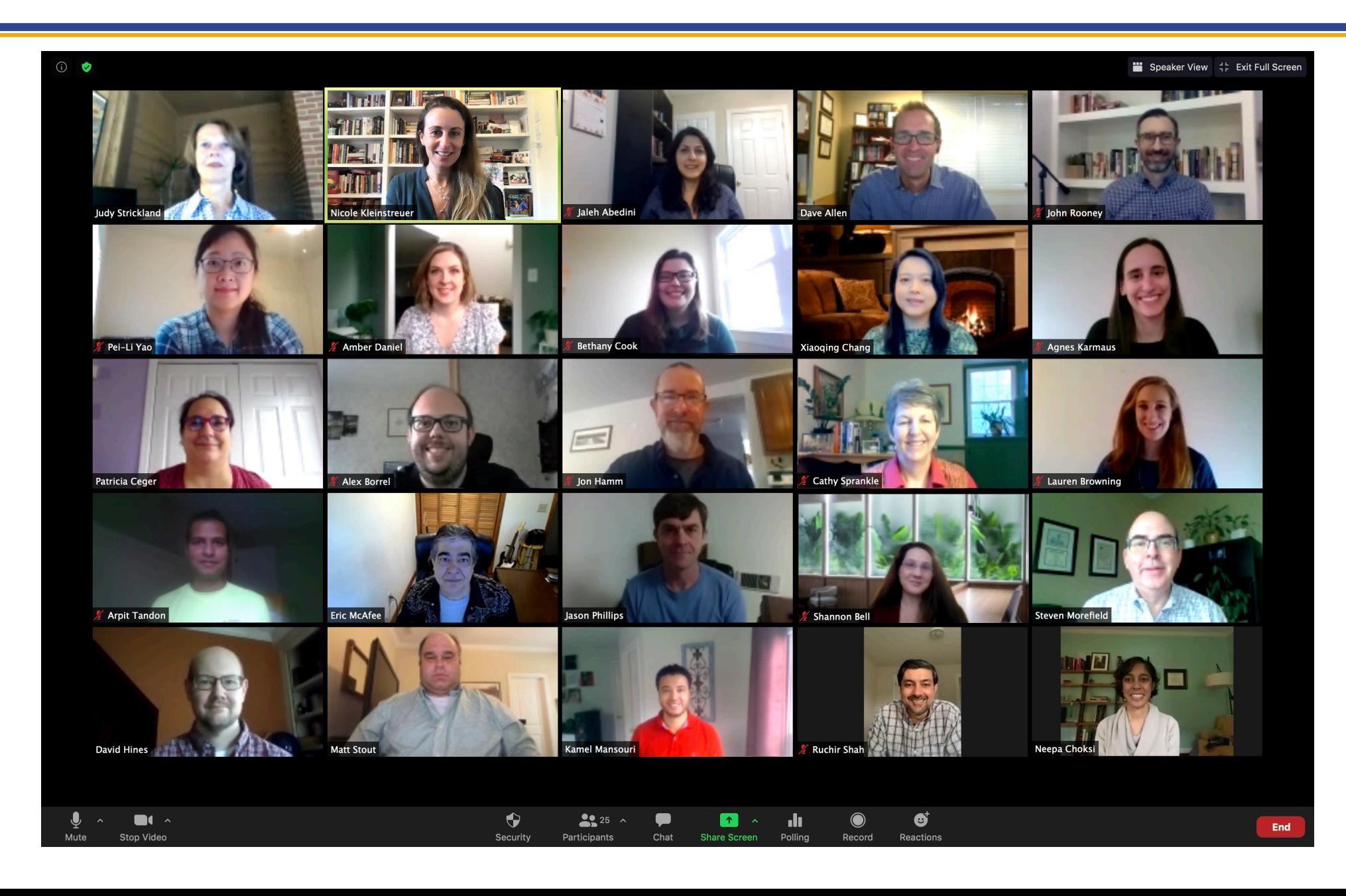

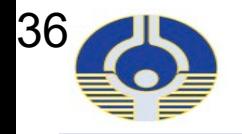

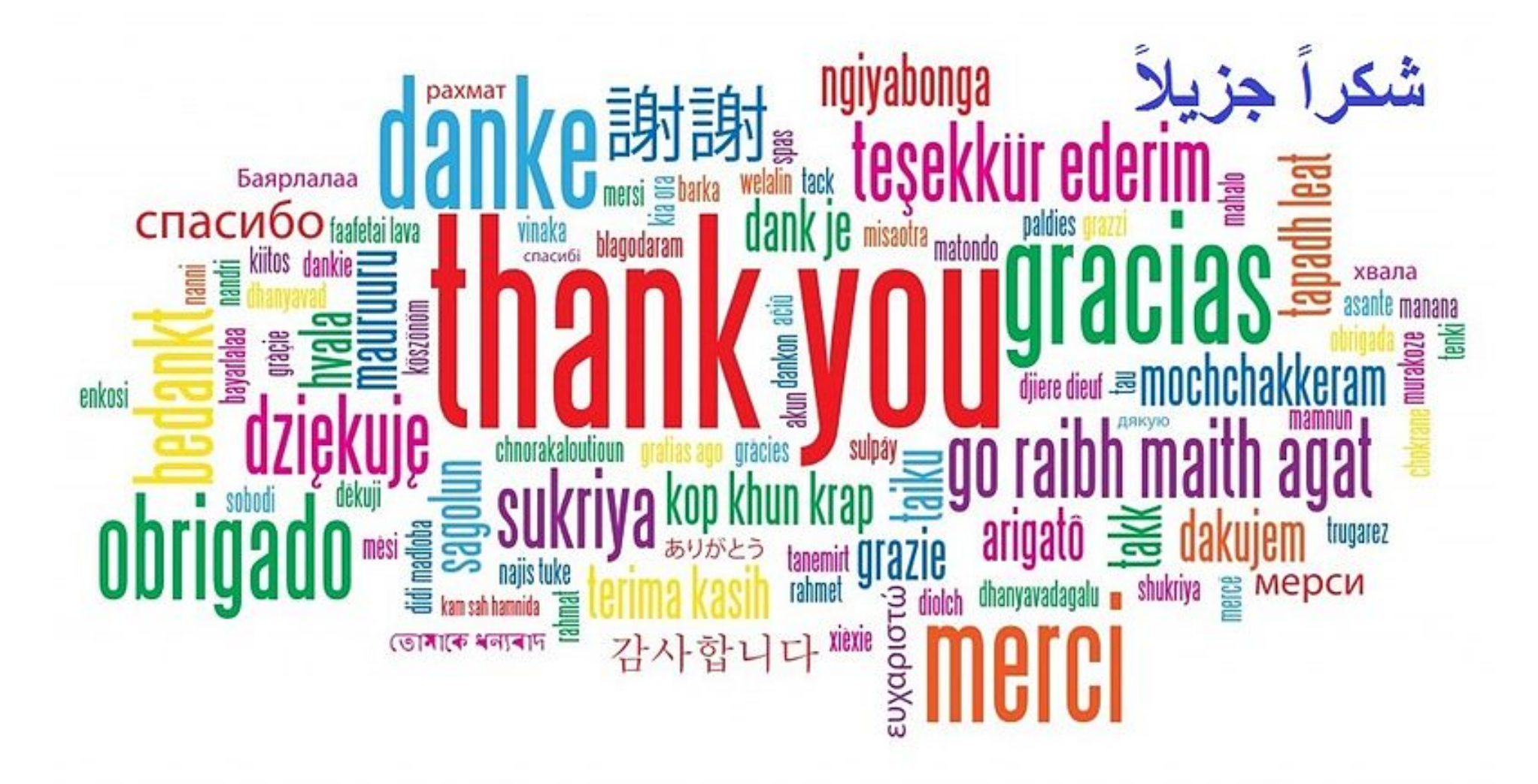

Questions?